#### Music 422 Perceptual Audio Coding Review Lecture

Craig Stuart Sapp 19 February 2010 Stanford University

#### Encoding/Decoding Architecture

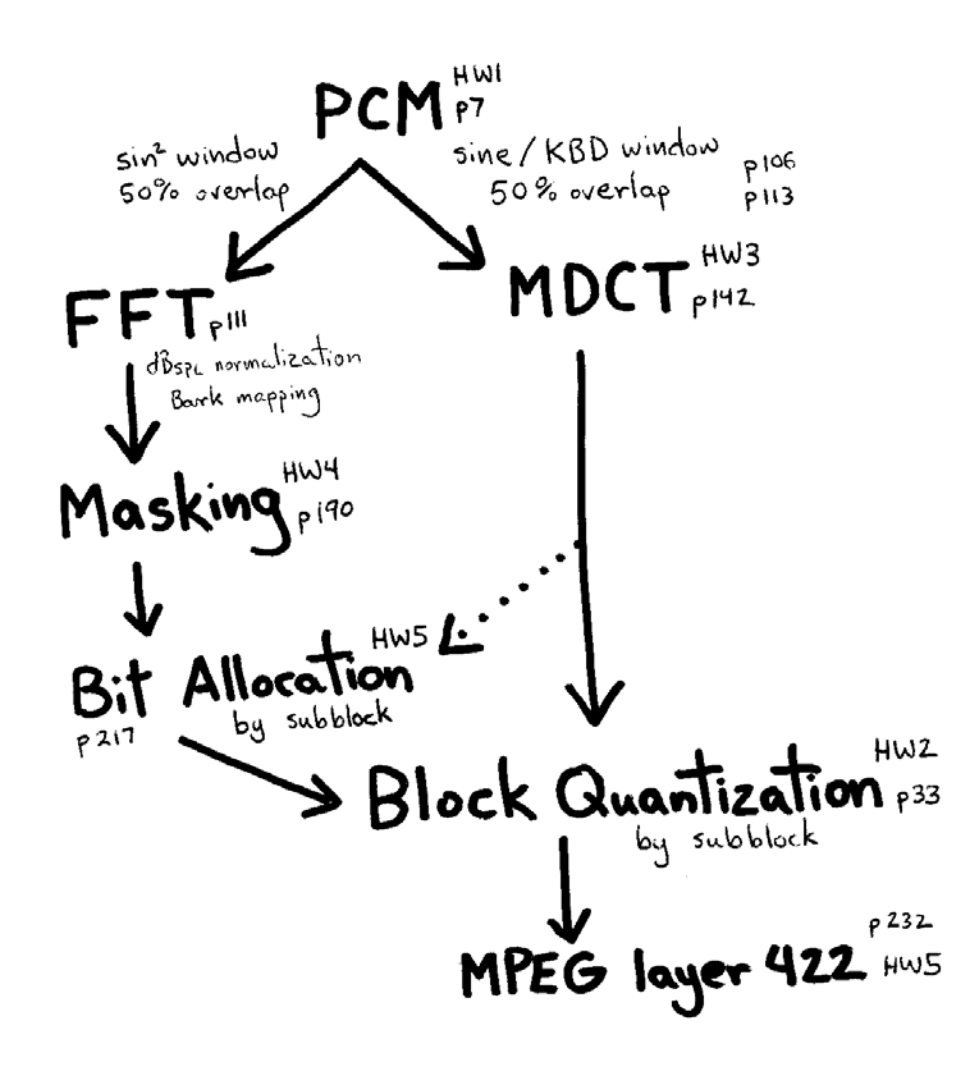

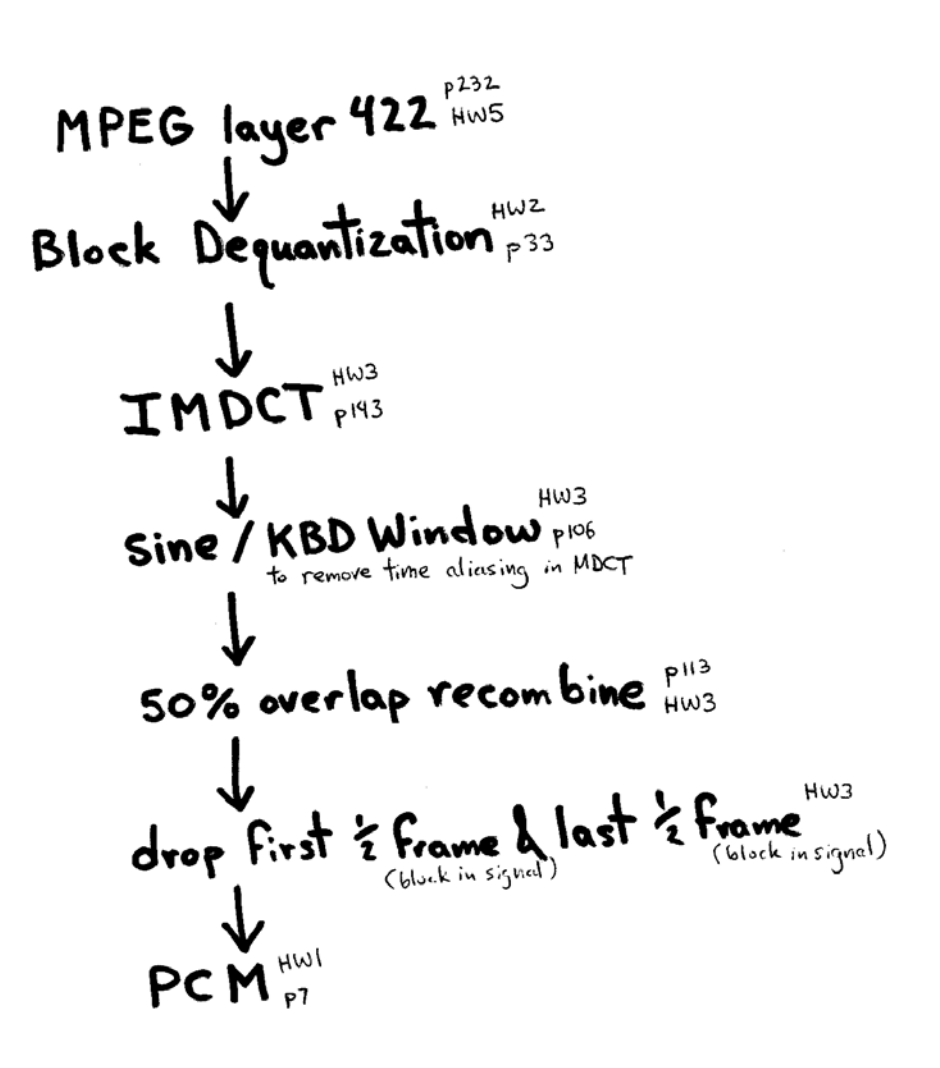

#### Time Domain Alias Cancellation

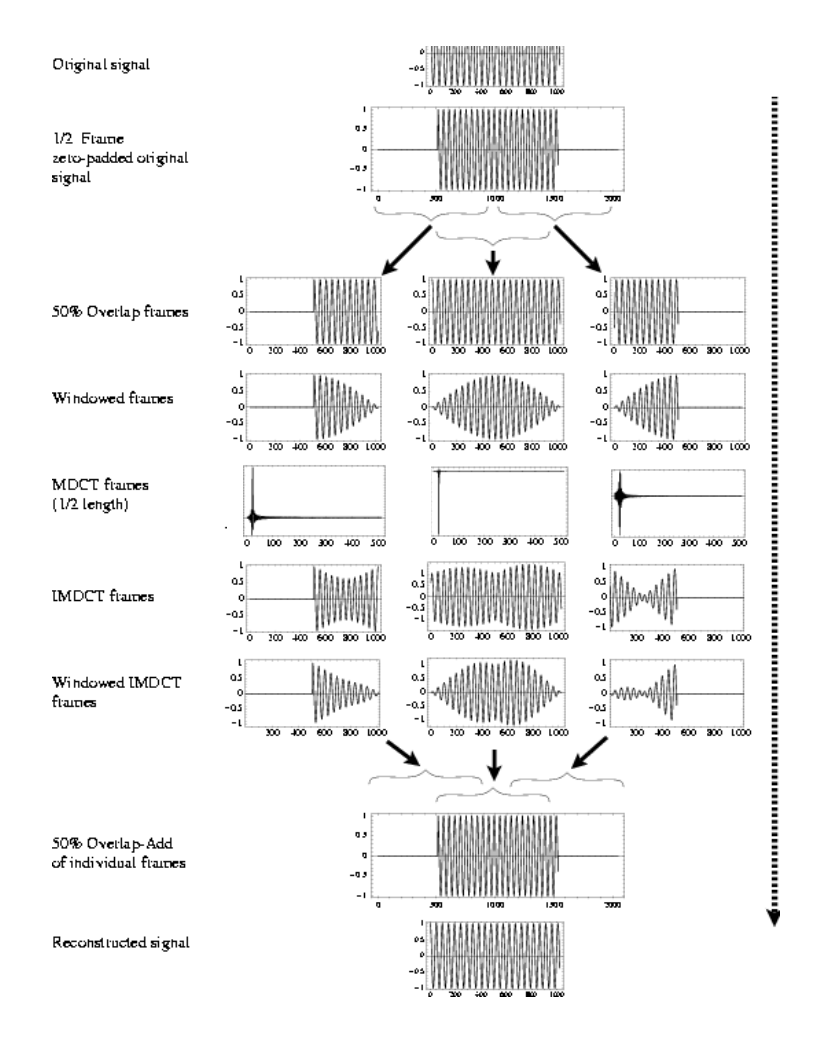

# Floating Point Quantization

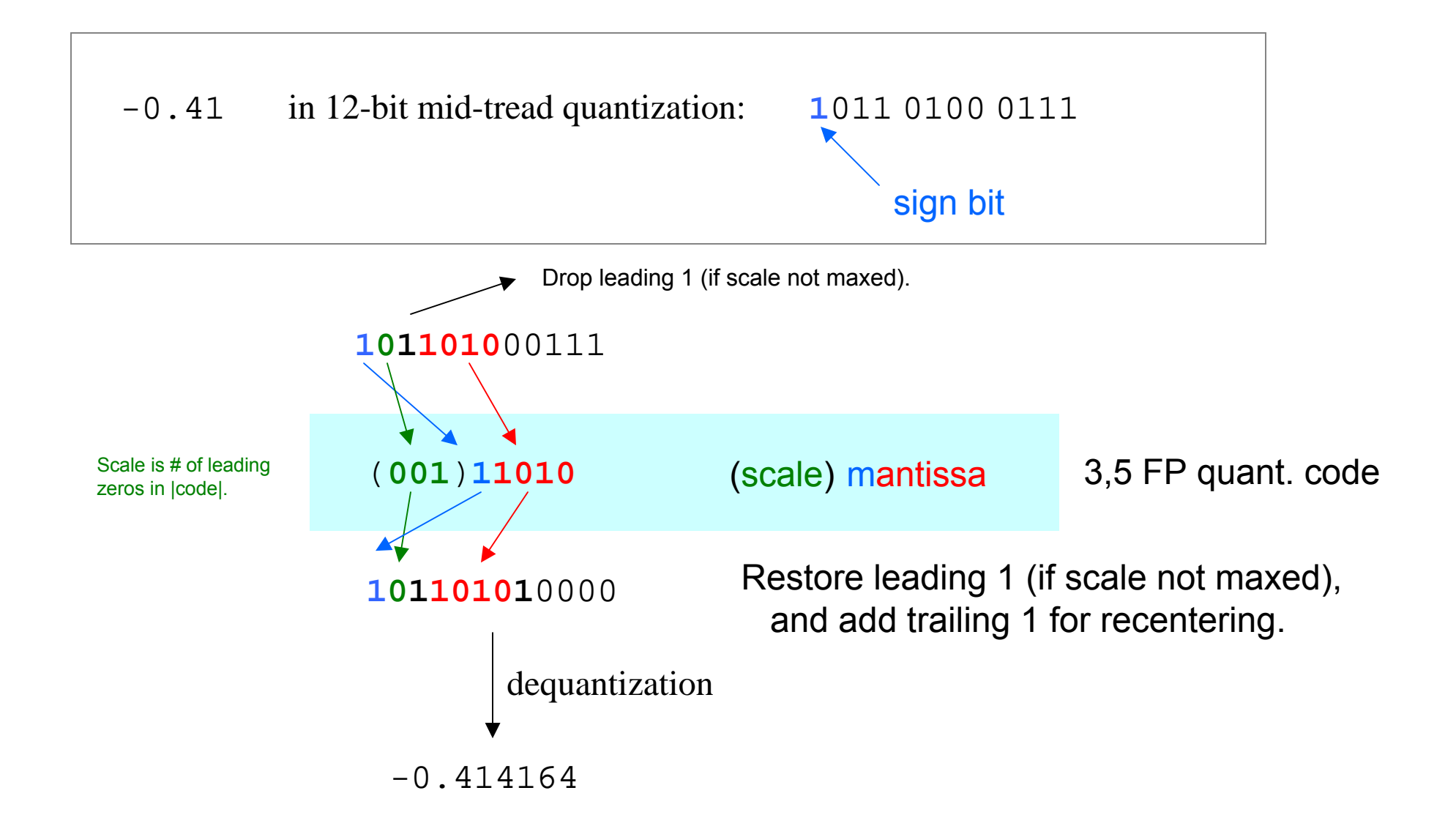

# Block Floating-Point Quantization

- Share a single scale value with multiple mantissas.
- Scale is derived from maximum absolute value in block.
- Must store leading 1s (so 6 dB noisier than plain Floating-Point).

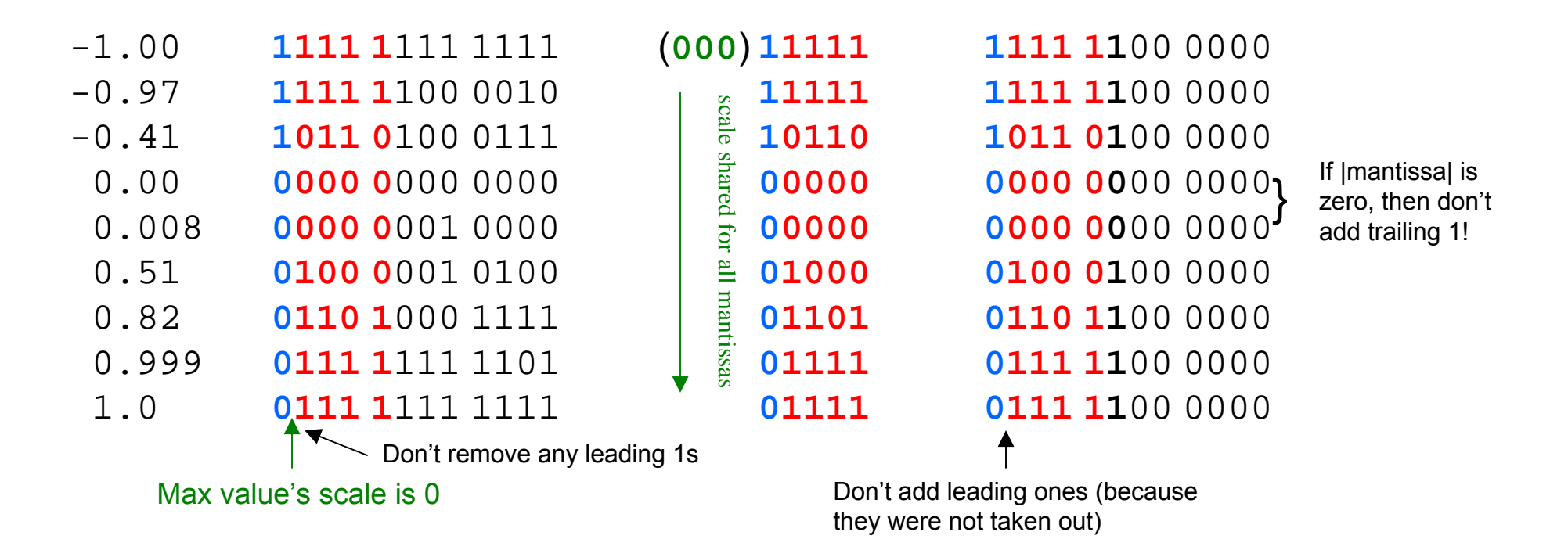

- $\bullet$  Example BFP uses 48 bits (3\*1+5\*9) compared to FP at 72 bits (3\*9+5\*9).
- Block floating-point used in quantizing sub-block spectral amplitudes (HW5).

## Subblock Block Floating Point

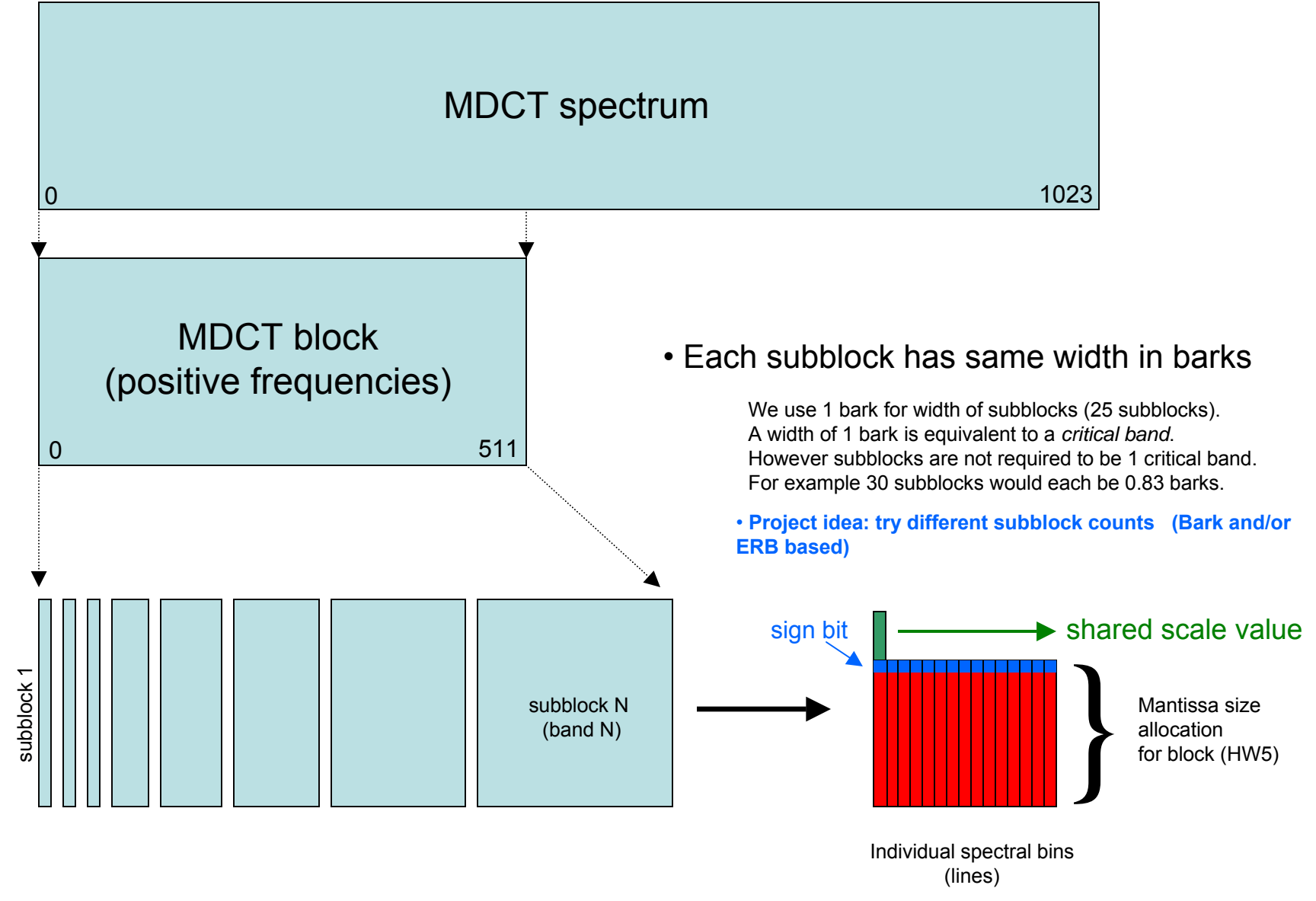

## Bit-Allocation Optimization

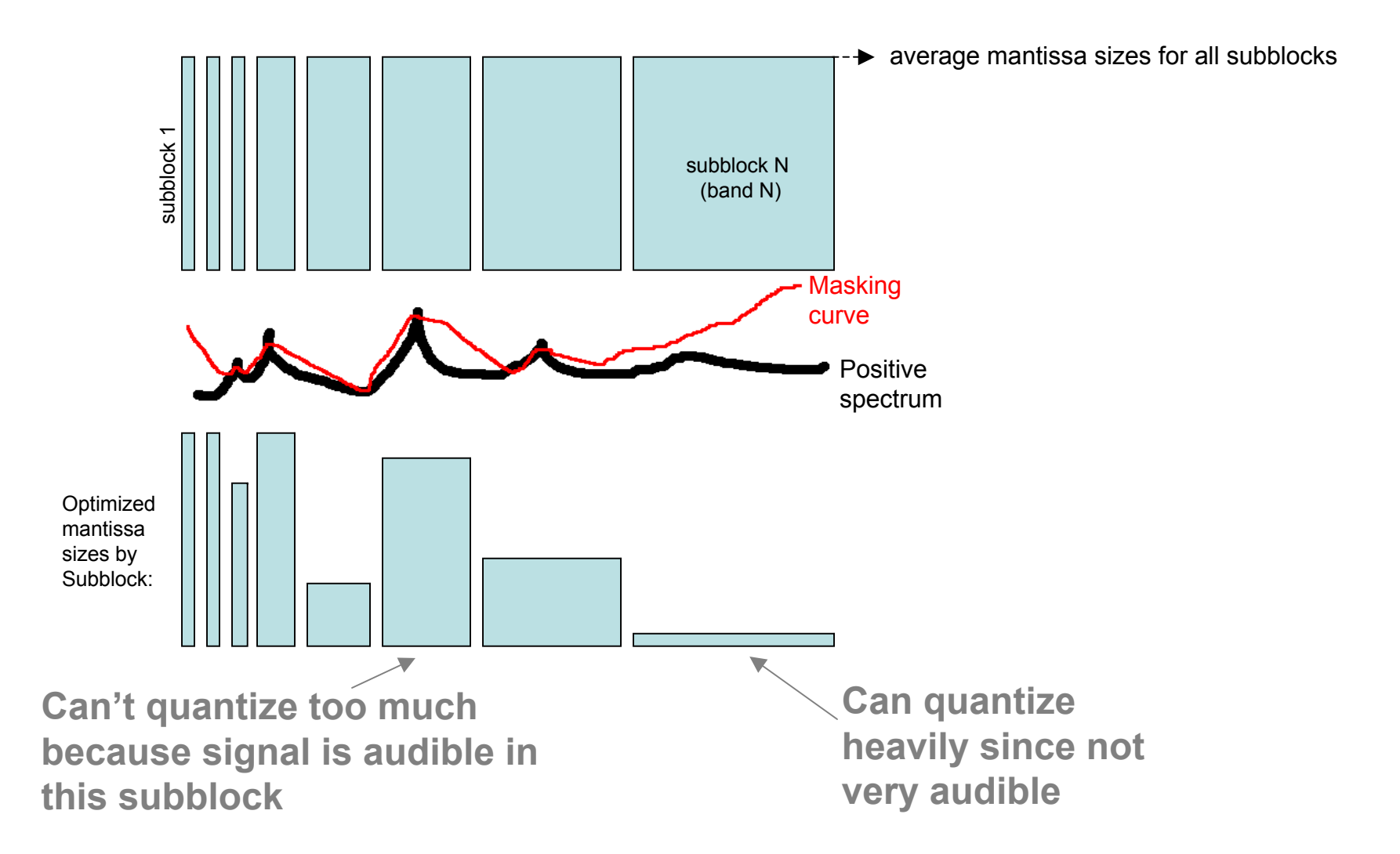

## Bit-Allocation Optimization (2)

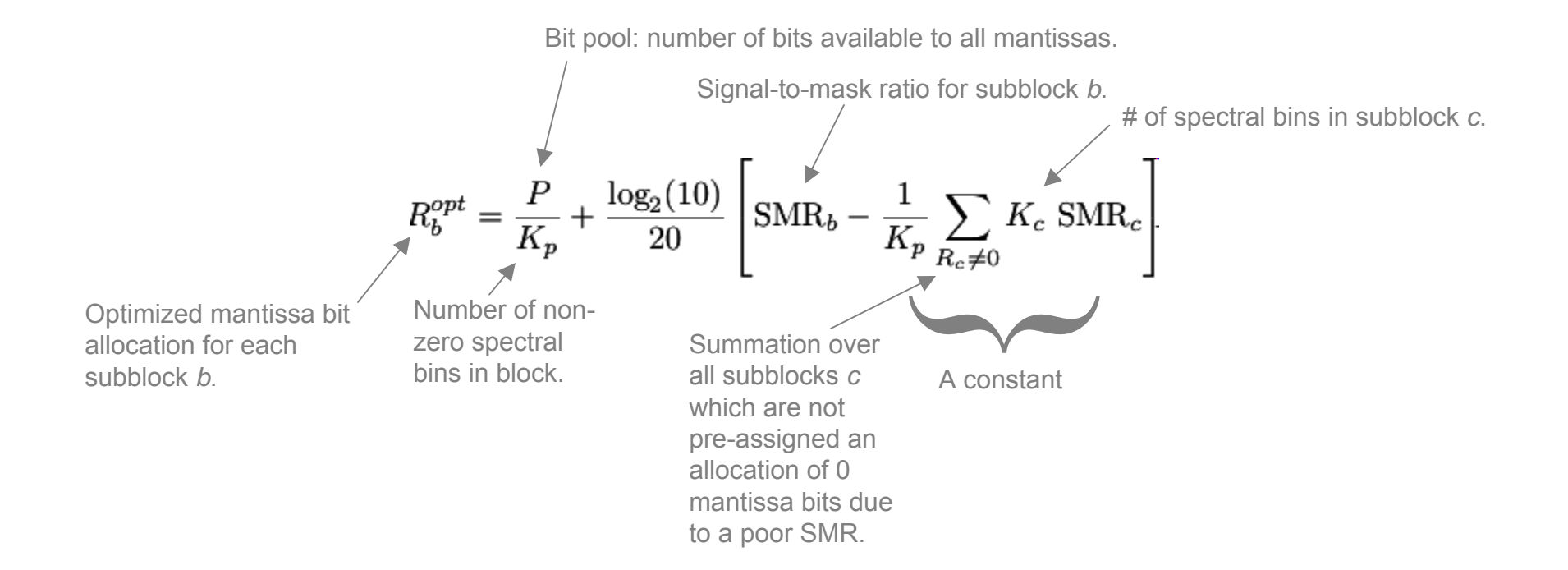

#### Without pre-screening by subblock SMR:

$$
R_b^{\rm opt} = R_{\rm avg} + \frac{\log_2(10)}{20} \left[ \text{SMR}_b - \frac{1}{K} \sum_c K_c \text{ SMR}_c \right]
$$
  
Average bits per mantissa in block

#### Signal-To-Mask Ratio

$$
\text{SMR}_b = 20 \left( \log_{10} |x_{\text{max}_b}| - log_{10} M_b \right)
$$

**Maximum spectral bin** 

**amplitude in subblock Masking amplitude for subblock**

• **Project idea: compare FFT/MDCT as x\_max\_b**

#### **Equivalent:**

 $SMR_b = dB_{(SPL)}$  of max amplitude in subblock  $- dB_{(SPL)}$  of mask amplitude for subblock

#### **Alternative:**

$$
SMR_b = \max_{n} [dB_{(SPL)} \text{ of amplitude}_{n} \text{ in subblock} - dB_{(SPL)} \text{ of mask amplitude}_{n} \text{ in subblock}]
$$
  
= 
$$
\max_{n} [SMR_n]
$$

#### Mantissa Bit-Allocation (3)

**SMR's Expressed in amplitues:**

$$
R_b = R_{\text{avg}} + \log_2\left(\frac{x_{\text{max}_b}}{M_b}\right) - \frac{1}{K} \sum_c K_c \log_2\left(\frac{x_{\text{max}_c}}{M_c}\right)
$$

#### **Bit-allocation optimization, ignoring masking:**

$$
R_b = R_{\text{avg}} + \log_2 x_{\text{max}_b} - \frac{1}{K} \sum_c K_c \log_2 x_{\text{max}_c}.
$$

# Even/Odd Window Definition

#### **Continuous normalized window (causal definition):**

 $\sin(\pi t)$  for t $>=0$  and t $\leq=1$ 

#### **Odd-length sampled window:**

 $N=5$ sin(arange(N)\*pi/(N-1))

• N-1 for stretching sample points to center of window (otherwise not symmetric: {0, .2, .4, .6., .8}).

#### **Even-length sampled window:**

 $N=4$  $sin((\text{arange}(N)+0.5)^{*}pi/(N))$ *(c.f. p. 107)*

• 0.5 offset for sampling from center of window, not left justified in window range (otherwise  $\{0, \frac{1}{4}, \frac{1}{2}, \frac{3}{4}\}$ ). • not sin(arange(N)\*pi/(N-1)) since COLA of window<sup>2</sup> @50% overlap would not occur (otherwise range would be {0, 1/3, 2/3, 1}).

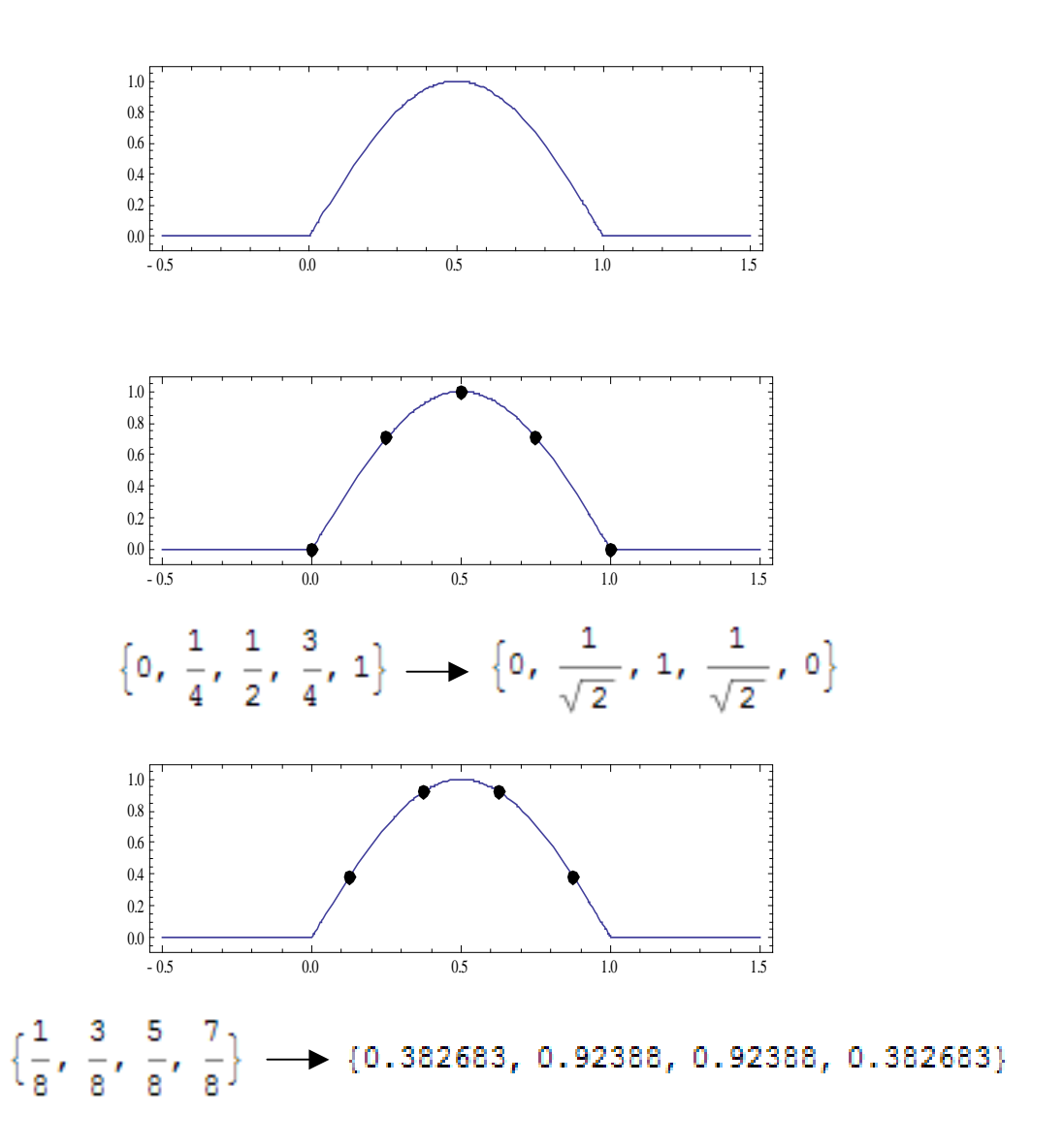

*c.f.* **Parallels to DFT and MDCT**

# Even & Odd Window Lengths

**Optimized for 50% (25%, 12.5%…) overlap add systems**

import numpy as np

```
def SineWindow(length):
N = int(length)assert N > 1if (N\%2 == 0): # even sampling of continuous window definition
  halfwindow = np.sin((np.arange(N/2)+0.5)* np.pi / N)
  return np.concatenate([halfwindow, np.flipud(halfwindow)])
else: # odd sampling of continuous window definition
  halfwindow = np.sin( np.arange(N/2+1) * np.pi / (N-1))
  # don't repeat the middle sample of an odd window:
  return np.concatenate([halfwindow, np.flipud(halfwindow[0:-1])])
```

```
def HanningWindow(length, power=2):
return SineWindow(length)**power
```
## 50% Overlap Add

(Sine Window)

Evenly sampled window:

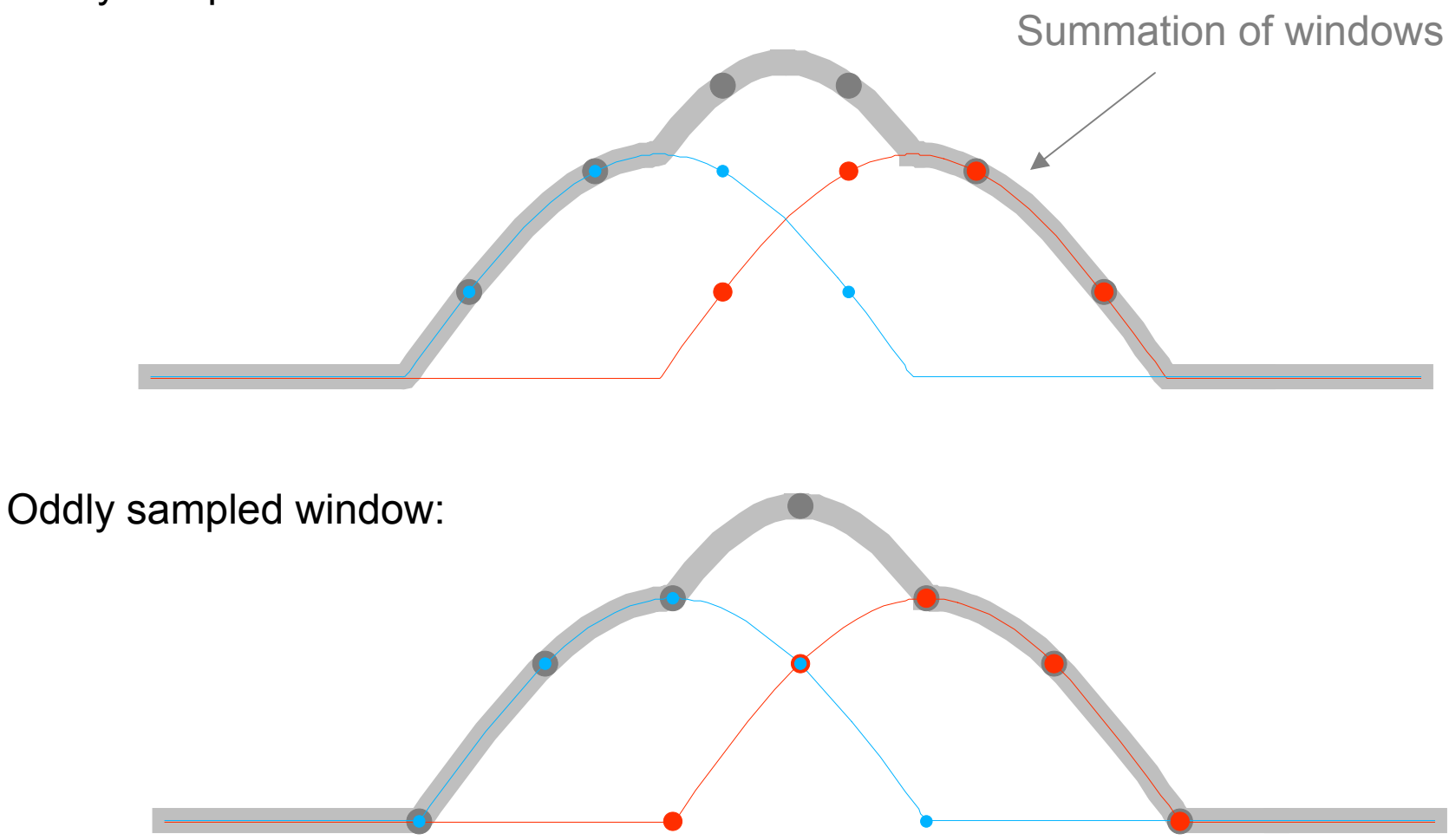

# Constant OverLap Add (COLA)

(Hanning Window = Sine 2 Window)

Evenly sampled window:

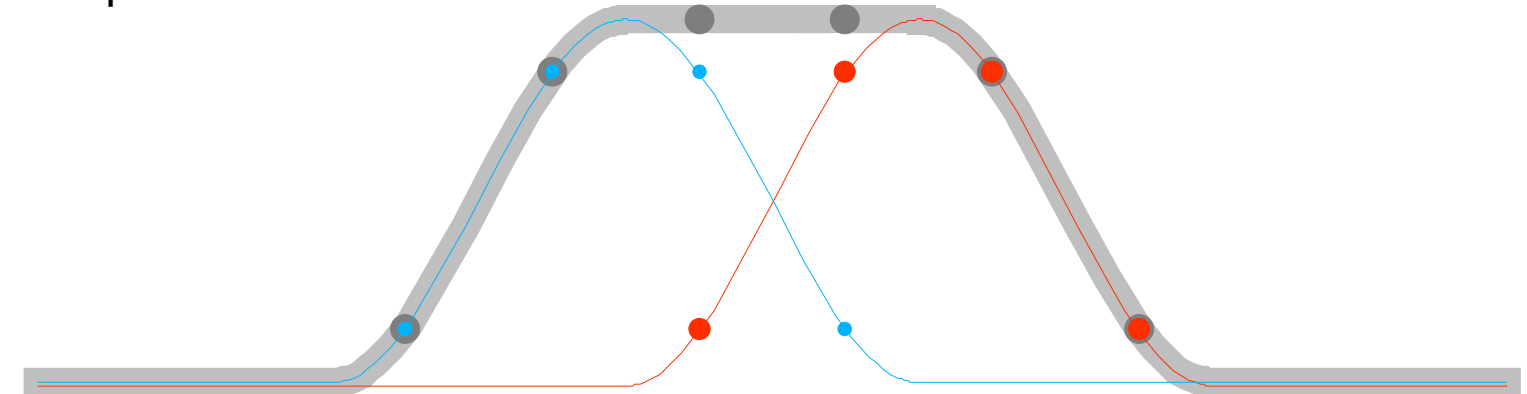

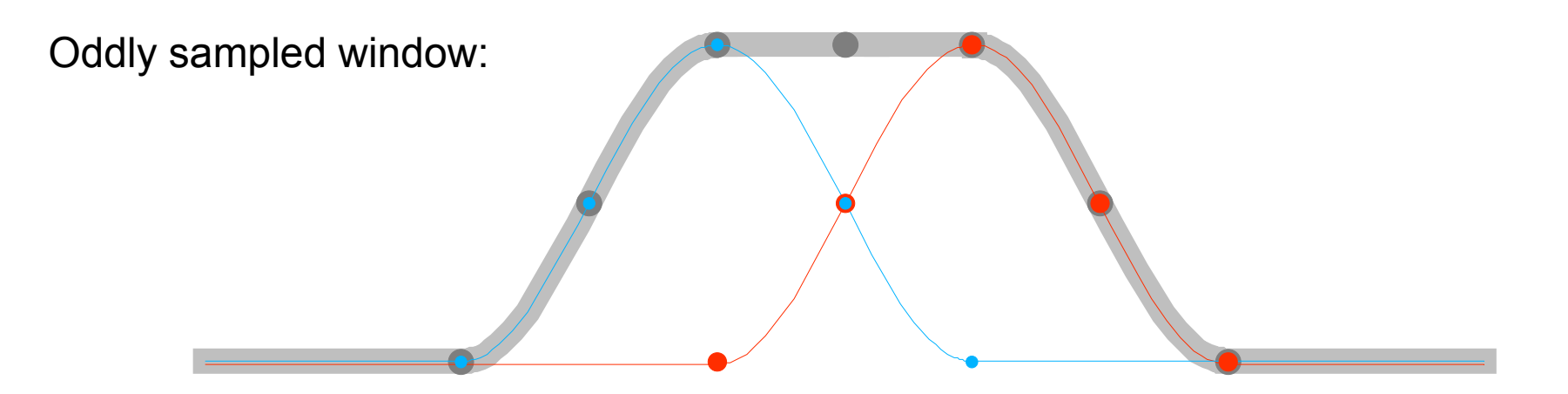

# Bubbly COLA

Using even length with odd window sampling definition (less than 50% overlap):

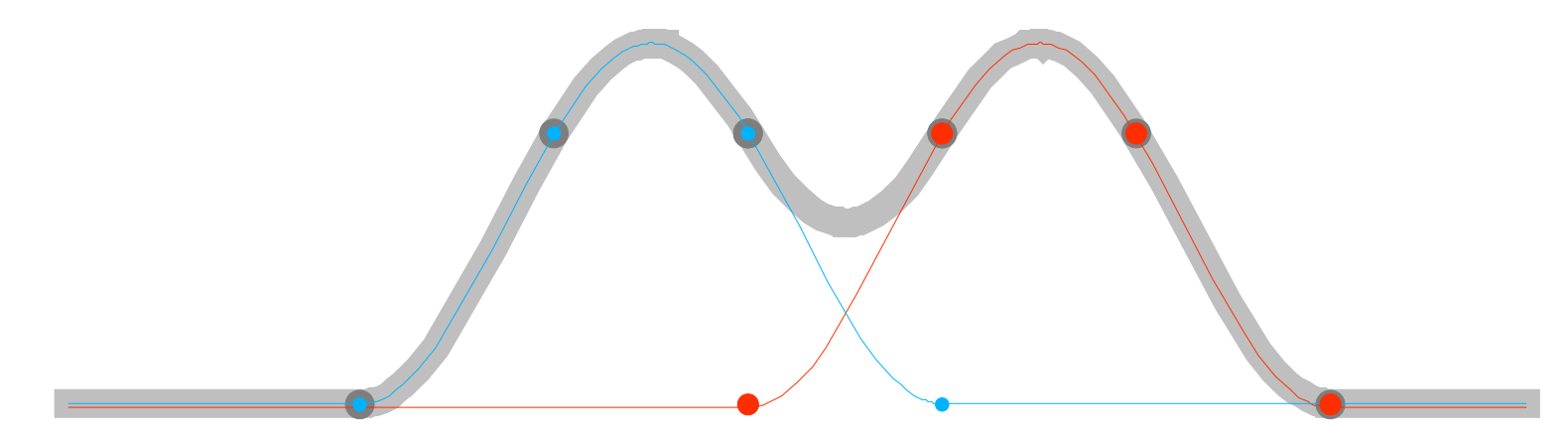

N.B.: numpy.hanning(4)  $\rightarrow$  [0, 0.75, 0.75, 0]

Using odd length with even window sampling definition (more than 50% overlap):

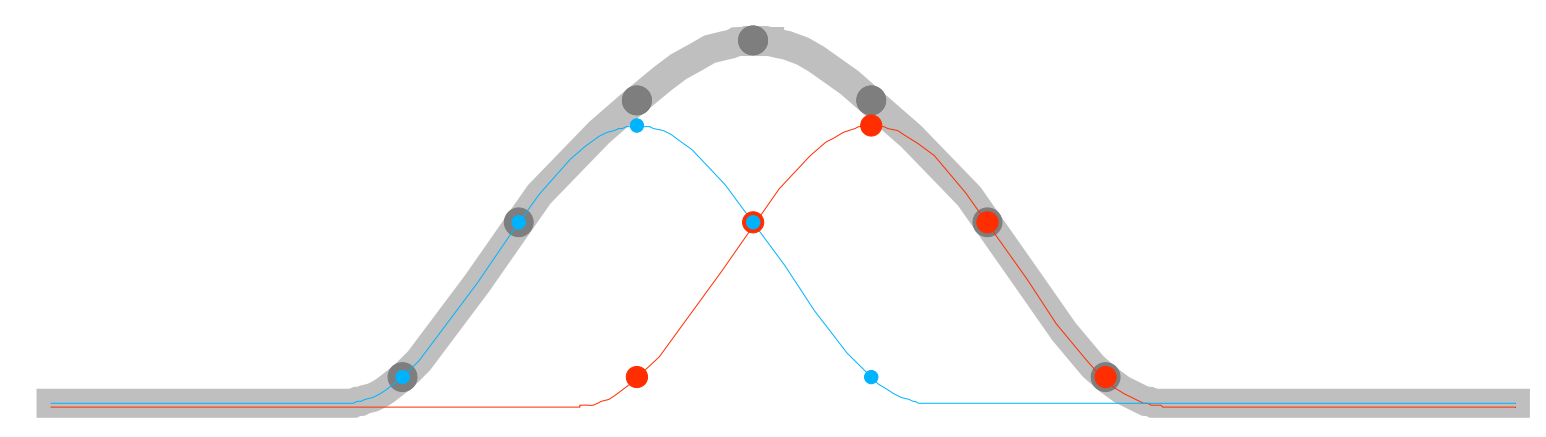

#### Kaiser-Bessel Derived Window

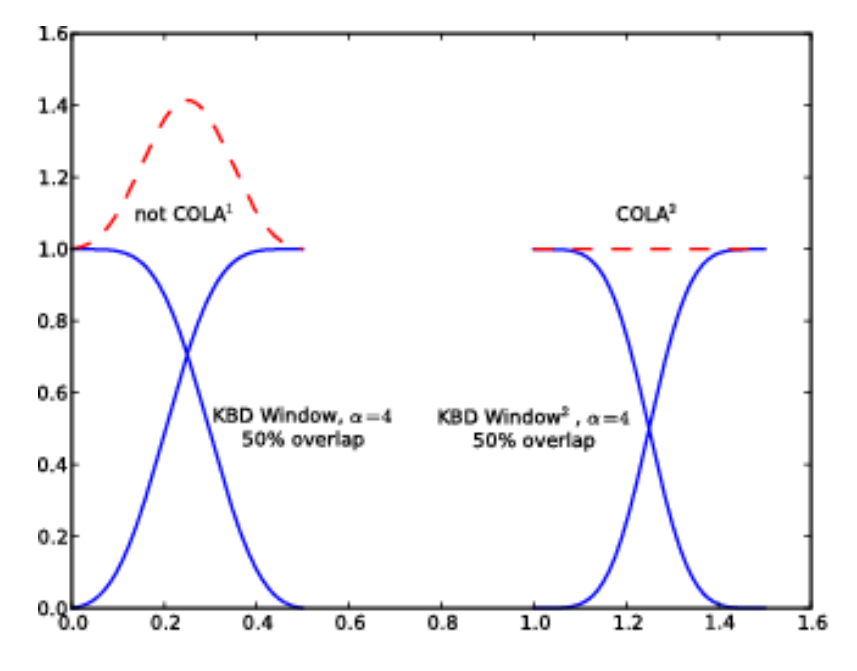

import pylab as pl  $N = 1024$ window =  $KBDW$ indow $(1024, 4.0)$  $wind = window[0:N/2];$  winr = window[N/2:N] overlapsum =  $winl + winr$ win2l = winl\*\*2; win2r = winr\*\*2 overlap2sum = win2l + win2r  $n = np.arange(N)/(N-1.0)$  # normalized range  $nl = n[0:N/2]; nr = n[N/2:N]$ 'b-'); pl.plot(nl, winr, pl.plot(nl, winl, 'b-') pl.plot(nl, overlapsum, 'r--') pl.plot(nl+1, win2l, 'b-'); pl.plot(nl+1, win2r, 'b-') pl.plot(nl+1, overlap2sum, 'r--') pl.text(0.25, 1.1, 'not COLA\$^1\$', \ horizontalalignment='center', verticalalignment='center') pl.text(1.25, 1.1, 'COLA\$^2\$', \ horizontalalignment='center', verticalalignment='center') pl.text(0.5, 0.5, 'KBD Window, \$\\alpha=4\$\n50% overlap', \ horizontalalignment='center', verticalalignment='center') pl.text(1.0, 0.5, 'KBD Window\$^2\$, \$\\alpha=4\$\n50% overlap', \ horizontalalignment='center', verticalalignment='center') pl.show()

## KBD Window in Python

```
import numpy as np
```

```
def KBDWindowKVH(length, beta):
"""Kaiser Bessel Derived WindowArguments:
    length: Length of output window array. Must be positive & even.
    beta: Kaiser window parameter alpha times pi.
"""
N = int(lenath)assert N\%2 == 0assert N > 0M = N/2w = np.kaiser(M+1, beta)
wMsum = 1.0 / np.sqrt(w[0:M+1].sum())wnsuml = np.sqrt(np.cumsum(w[0:M]))
wl = wnsuml * wMsum
return np.concatenate([wl, np.flipud(wl)])
                                               import numpy as np
                                               import scipy.special as sps
                                               def KBDWindowCSS(length, alpha):
                                                 """Kaiser Bessel Derived WindowArguments:
                                                    alpha: Kaiser window parameter.
                                                 "''"Note: β =π α
                                                                                     c.f. sinc()
```
length: Length of output window array. Must be positive & even.  $N = int(lenath)$ assert N  $% 2 == 0$ assert  $N > 0$ halfN  $=N/2$  $beta = np.pl * alpha$ bessels = sps.i0(beta \* np.sqrt(1.0-(4.0\*np.arange(halfN)/N-1.0)\*\*2.0)) halfwin = np.cumsum(bessels) normalize = halfwin[-1] + sps.i0(beta\*np.sqrt(1.0-(4.0\*halfN/N-1.0)\*\*2.0)) halfwin = np.sqrt(halfwin/normalize) return np.concatenate([halfwin, np.flipud(halfwin)])

# KBD Window in Python (2)

import numpy as np

def **kaiserWindow**(length, alpha): # Colin Raffel's implementation  $N = int(length)$  $n = np.arange(N)$  $w = (n - (N-1)/2.0)/((N-1)/2.0)$  $w = w^{**}2$  $w = np.sqrt(1-w)$  $w = np$ .pi  $*$  alpha  $*$  w  $w = np.i0(w)$  $w = w/np.i0(np.pi*alpha)$ return w

def **KBDWindowCAR**(length, alpha): # Colin Raffel's implementation  $N = int(lenath)$ assert  $N\%2 == 0$ assert  $N > 0$ wKai = kaiserWindow( $N/2+1$ , alpha) wHalf = np.sqrt(np.cumsum(wKai[0:-1])/np.sum(wKai)) return np.concatenate([wHalf, np.flipud(wHalf)])

## Decibels

#### 10 decibels = 1bel

 $\text{decibel} = 10 \log_{10}(\text{amplitude}^2 / \text{reference}^2)$  (reference is an amplitude)  $decibel = 20 log<sub>10</sub>(**|amplitude**|/reference)$  (extracting square from log innards)

 $\bullet$  amplitude $^2$  is proportional to Energy, Intensity, Power:

 $\text{decibel} = 10 \log_{10}(\text{intensity}/\text{reference})$  (reference is an intensity) decibel = 10  $log_{10}$ (energy/*reference*) (reference is in energy units)  $\text{decibel} = 10 \log_{10}(\text{power/reference})$  (reference is in power units)

 $\bullet$  amplitude<sup>2</sup> is proportional to Pressure<sup>2</sup>, RMS<sup>2</sup> and Voltage<sup>2</sup>:

decibel = 10  $log_{10}$ (**pressure**<sup>2</sup>/*reference*<sup>2</sup>) (reference is in pressure units)  $\text{decibel} = 20 \log_{10}(\text{pressure}/\text{reference})$  (reference is in pressure units)  $\text{decibel} = 10 \log_{10}(\text{voltage}^2/\text{reference}^2)$  (reference is in voltage units)  $\text{decibel} = 20 \log_{10}(|\text{voltage}|/\text{reference})$  (reference is in voltage units) decibel = 10  $log_{10}$ ( $rms^2/reference^2$ ) (reference is in some type of rms amplitude)  $\text{decibel} = 20 \log_{10}(|\text{rms}|/\text{reference})$  (reference is in some type of rms amplitude)

• units of reference and number being compared have to **match**

## Purpose of Decibels

• to relate numbers on a wide range from very small and very large.

Reference: 1 meter (distances are proportional to amplitude)

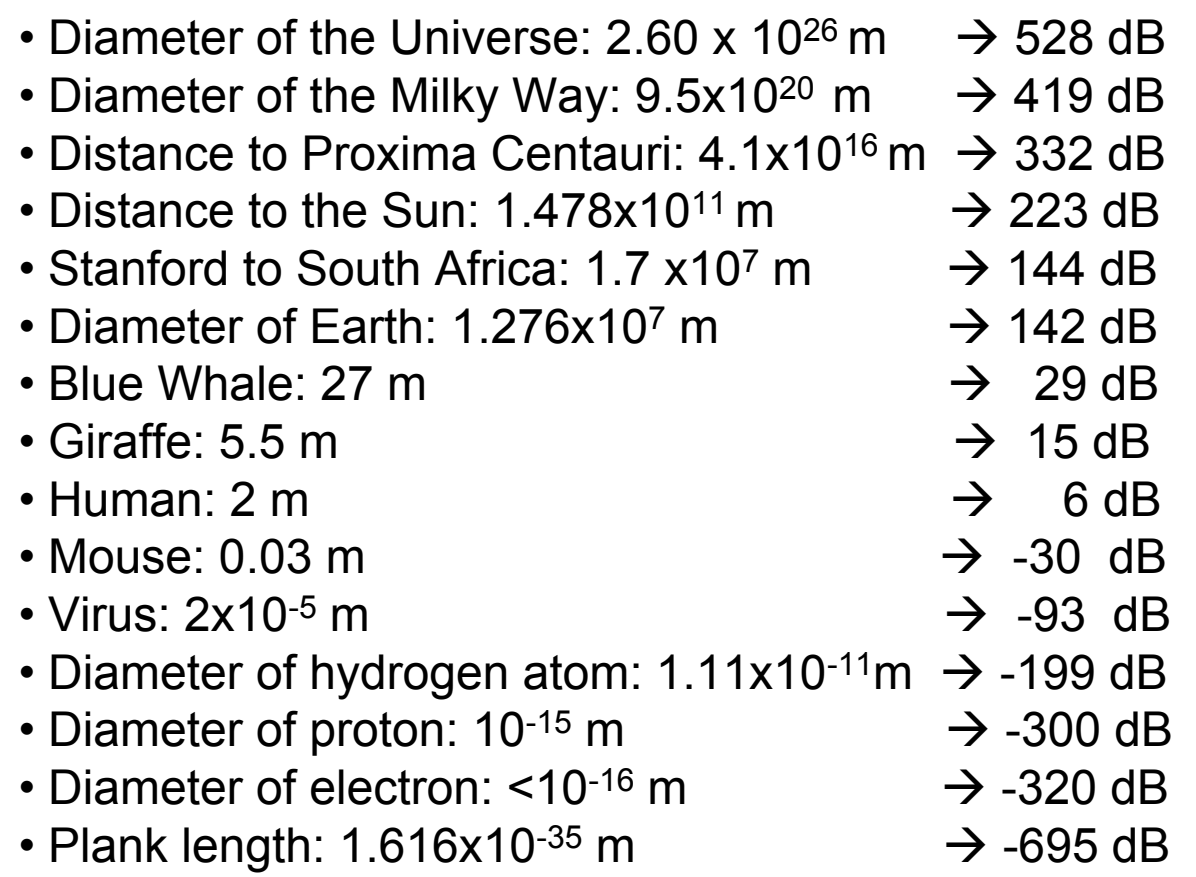

• Universe has a dynamic range of 1223 dB (203 bits)

## Sound Pressure Level in Decibels

 $\mathsf{Db}_{\mathsf{SPL}}$  = 20 log $_{10}$  (pascals/0.000020)  $^2$ 

- •*Reference pressure*: 20 µPa = 20x10-6 kg/(m-s 2)
- 1 pound per square inch = 6,894.76 pascals 20  $\mu$ Pa = 2.9 x 10<sup>-9</sup> p.s.i. 1 atmosphere = 101,325 pascals = 194 dB<sub>SPL</sub>

• My bike tires are inflated to 150 p.s.i.: 20  $log(150 / (2.9 \times 10-9)) = 214 dB_{SPI}$ 

- Noise from blood flow in ears is about 0 dB $_{\rm SPI}$
- Noise from air molecules randomly hitting eardrum is very roughly –6 dB $_{\rm SPI}$

http://www.silcom.com/~aludwig/Physics/Noise\_floor/Molecular\_noise\_and\_blackbody.htm

## Other Decibels

- Decibel **differences** are the same regardless of the reference.
	- For example, 6 dB difference when doubling amplitude for any reference: 20 log(2/r) – 20 log(1/r) = 20 log[(2/r)/(1/r)] = 20 log(2) = 6.0206 dB difference
- But *don't* subtract decibels that use different references.
- Other references:

dBm: 1 mW (power) dBW: 1 W (power) dBV:  $1 V_{RMS}$ dBu:  $0.775 V_{RMS}$ dB<sub>SIL</sub>: 10<sup>-12</sup> W/m<sup>2</sup> dBfs: max

*Loudness (perceptual weighting)*:

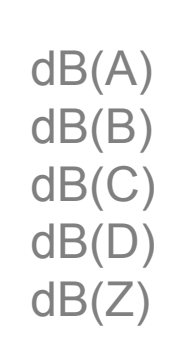

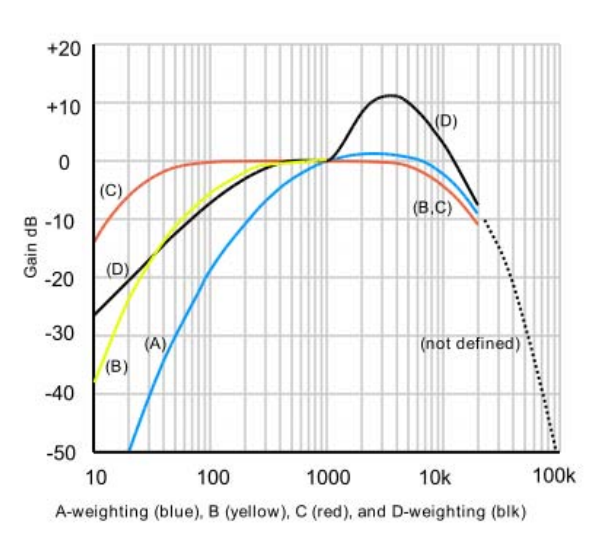

en.wikipedia.org/wiki/A-weighting

### RMS

• *Root Mean Squared* usually the measured pressure value of a physical sound:

$$
x_{\rm rms} = \sqrt{2x^2} = \sqrt{\frac{x_1^2 + x_2^2 + \dots + x_n^2}{n}}
$$

• Square root of the average power in a waveform (units in amplitude or pressure).

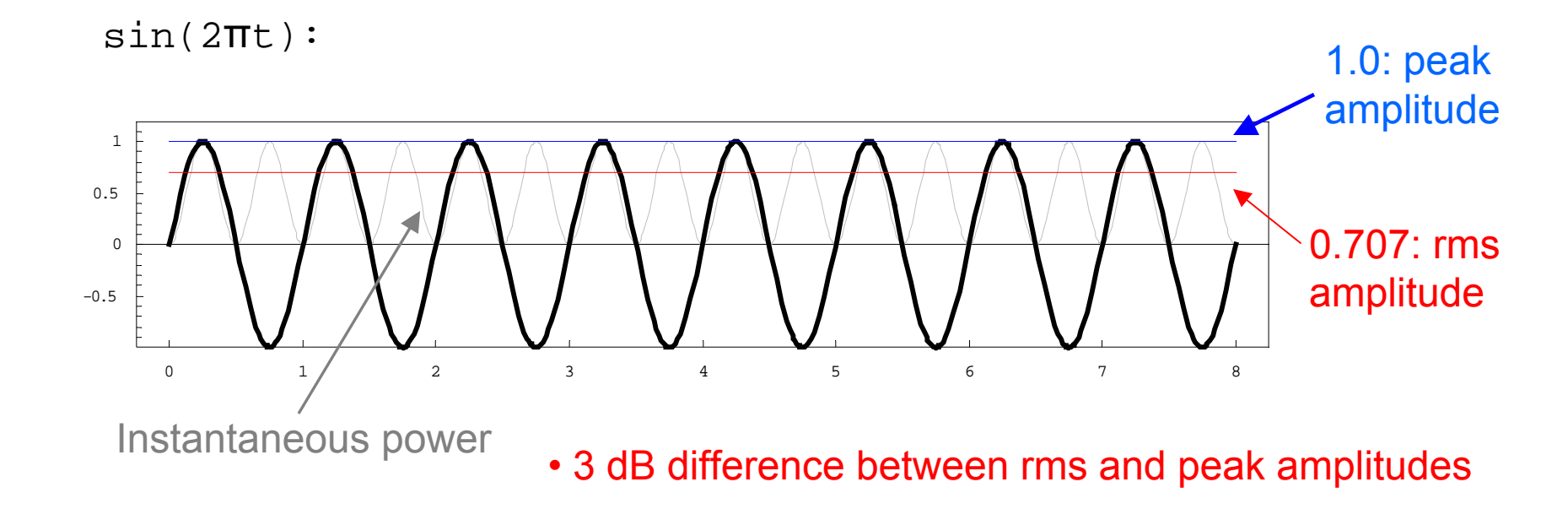

### dB always in relation to a reference

• Good practice to identify reference as a subscript after "dB".

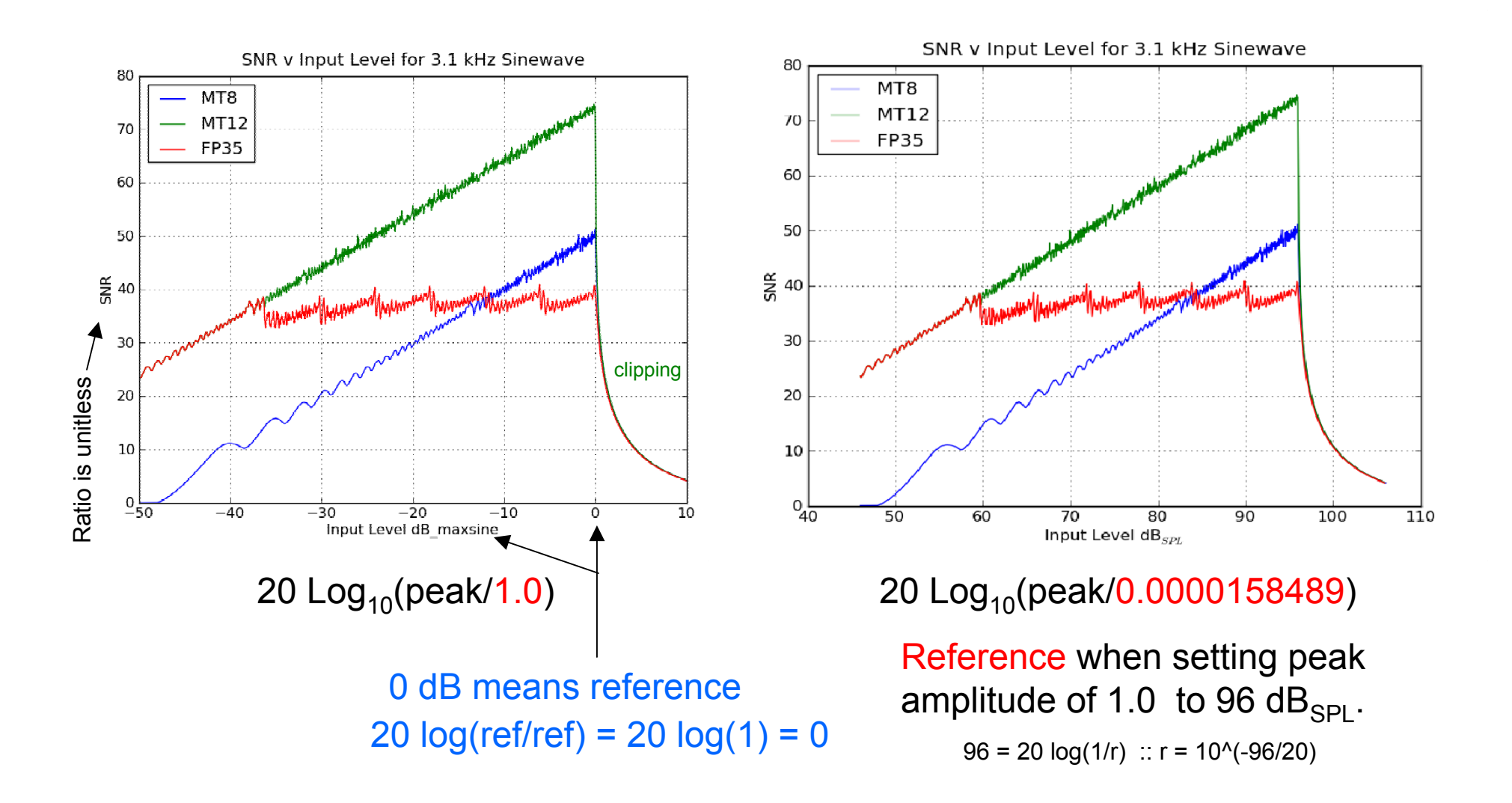

#### 16-bit vs 24-bit dynamic range

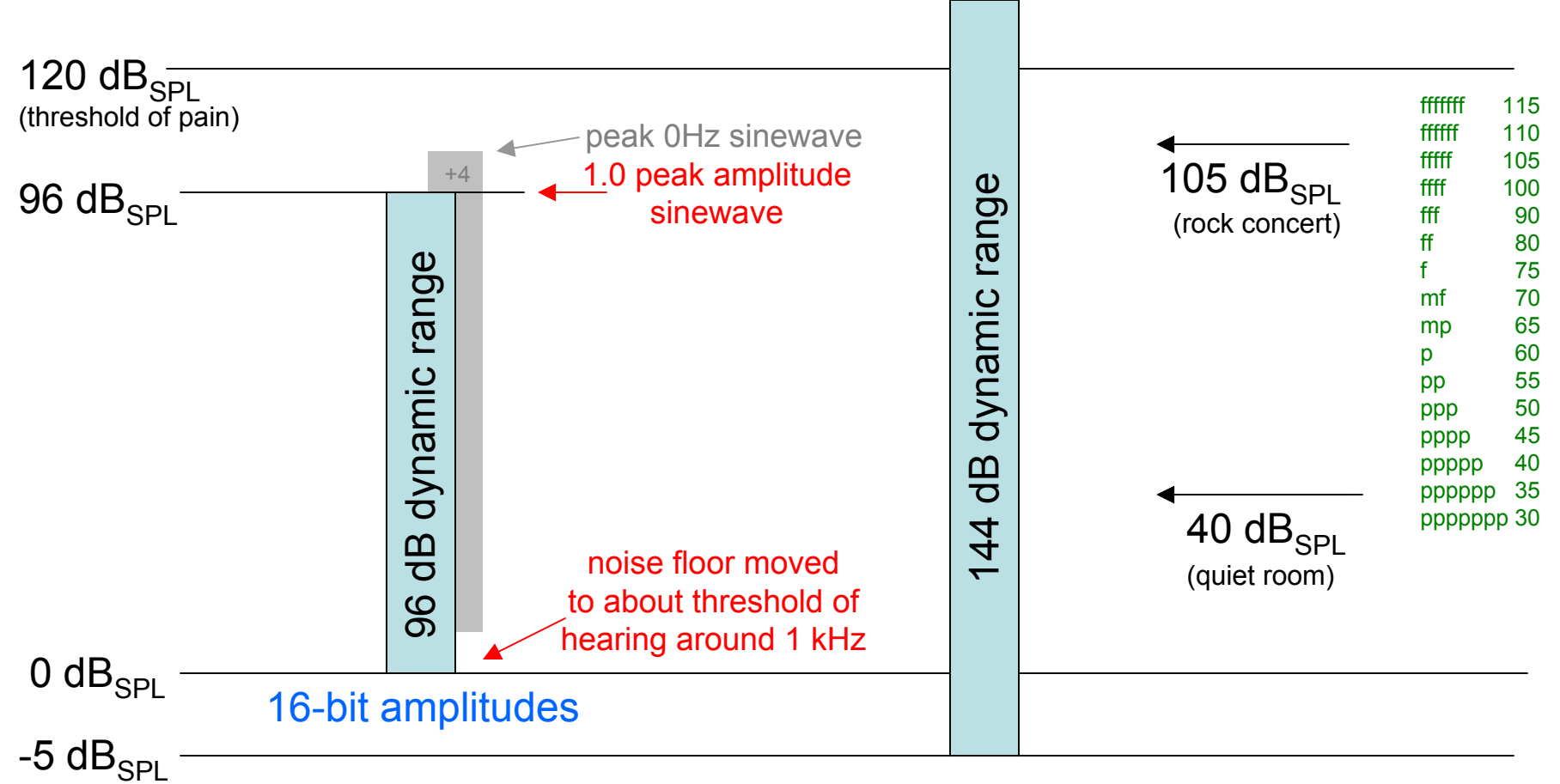

#### 24-bit amplitudes

## Dynamic Ranges

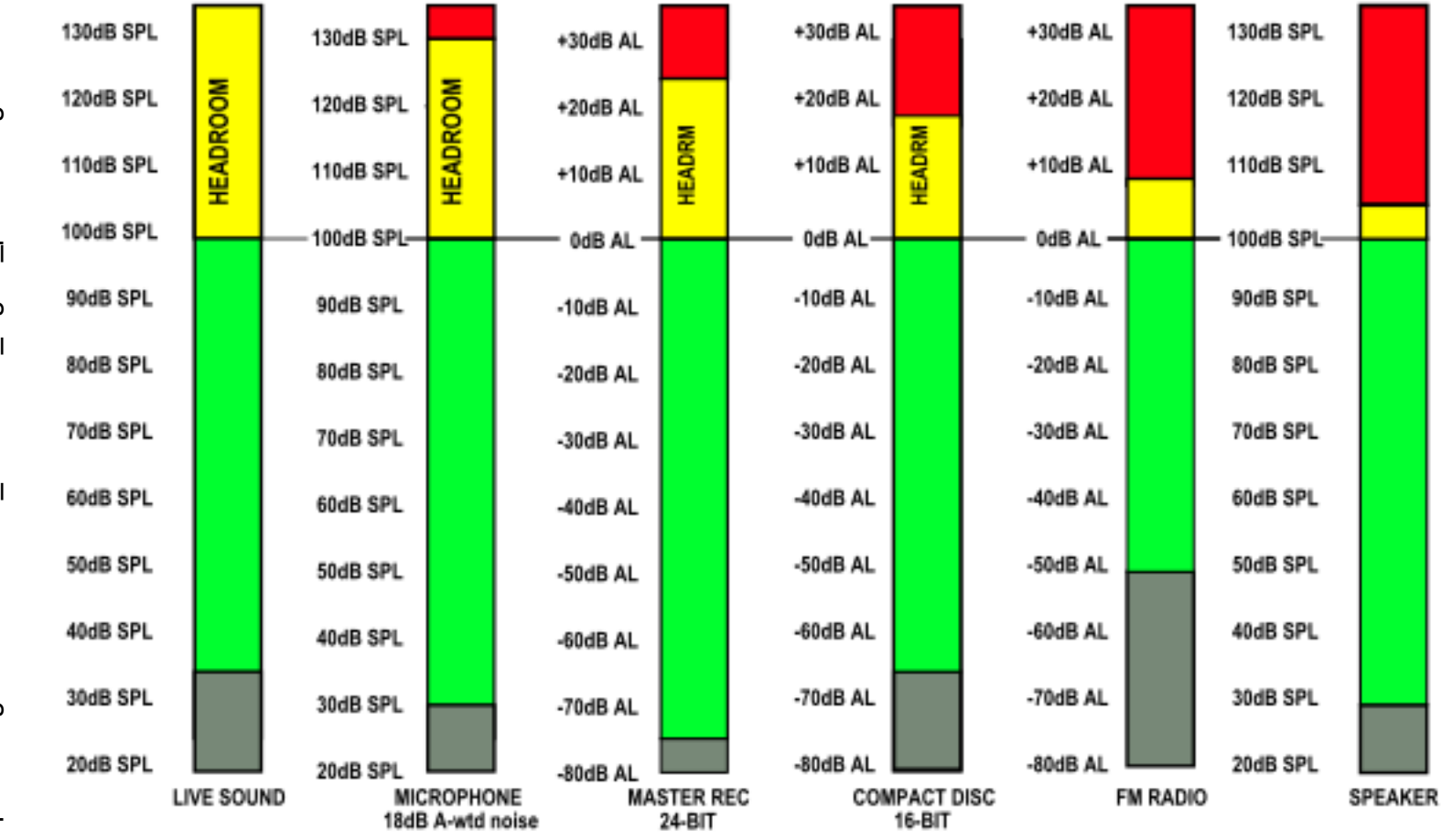

#### PROGRAMME LEVEL CAPABILITY AT TYPICAL STAGES OF THE AUDIO PROCESS

**LEVELS are Peak RMS Equivalent** 

NOISE is measured ITU-R 468 weighted for true subjective validity

MASTER recording assumes 24-bit with 24dB of headroom assigned (alternative EBU standard)

SPEAKERS are typical hi-end 100W per channel 86dB for 1W sensitivity, pair at 2m in listening room

NOTE HOW, WITH AN ASSUMED ALIGNMENT LEVEL OF 100dB SPL, (NEEDED FOR REALISTIC LEVELS) MOST SYSTEMS CANNOT COPE

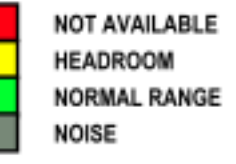

## FFT speed

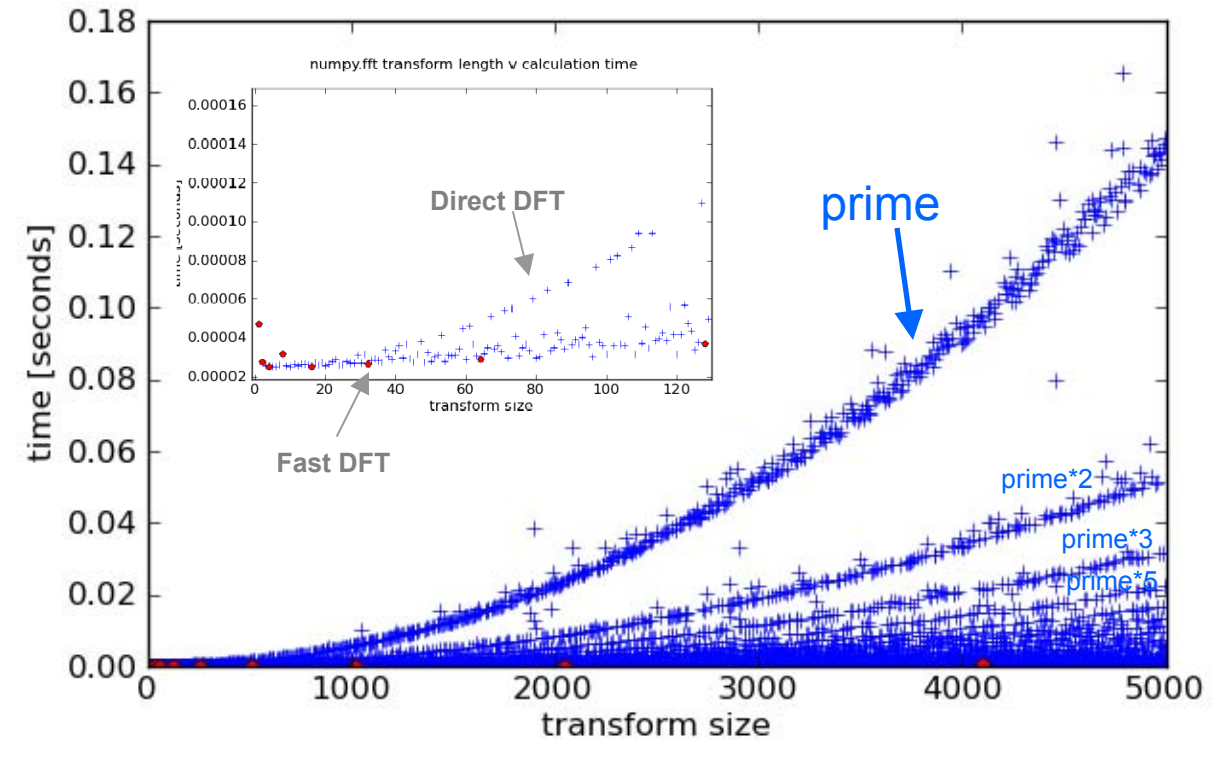

numpy.fft transform length v calculation time

import pylab as pl import numpy as np import numpy.fft as npf import time  $N = 5000$ domain =  $np.arange(1,N+1)$ range =  $np{\cdot}zeros(N)$  $d$ ummy = np.zeros(N) pow2i =  $[2^{**}n-1$  for n in xrange(1)  $+int(np.log2(N)))$ ]

for i in xrange(N):  $time1 = time.close()$ dummy = npf.fft(np.arange(domain[i]))  $time2 = time.close()$ range $[i]$  = time2 - time1

pl.plot(domain, range, 'b+') pl.plot(domain[pow2i], range[pow2i], 'rp') pl.xlabel('transform size') pl.ylabel('time [seconds]') pl.suptitle('numpy.fft length v calculation time') pl.show()

#### Fractional bin sinewave

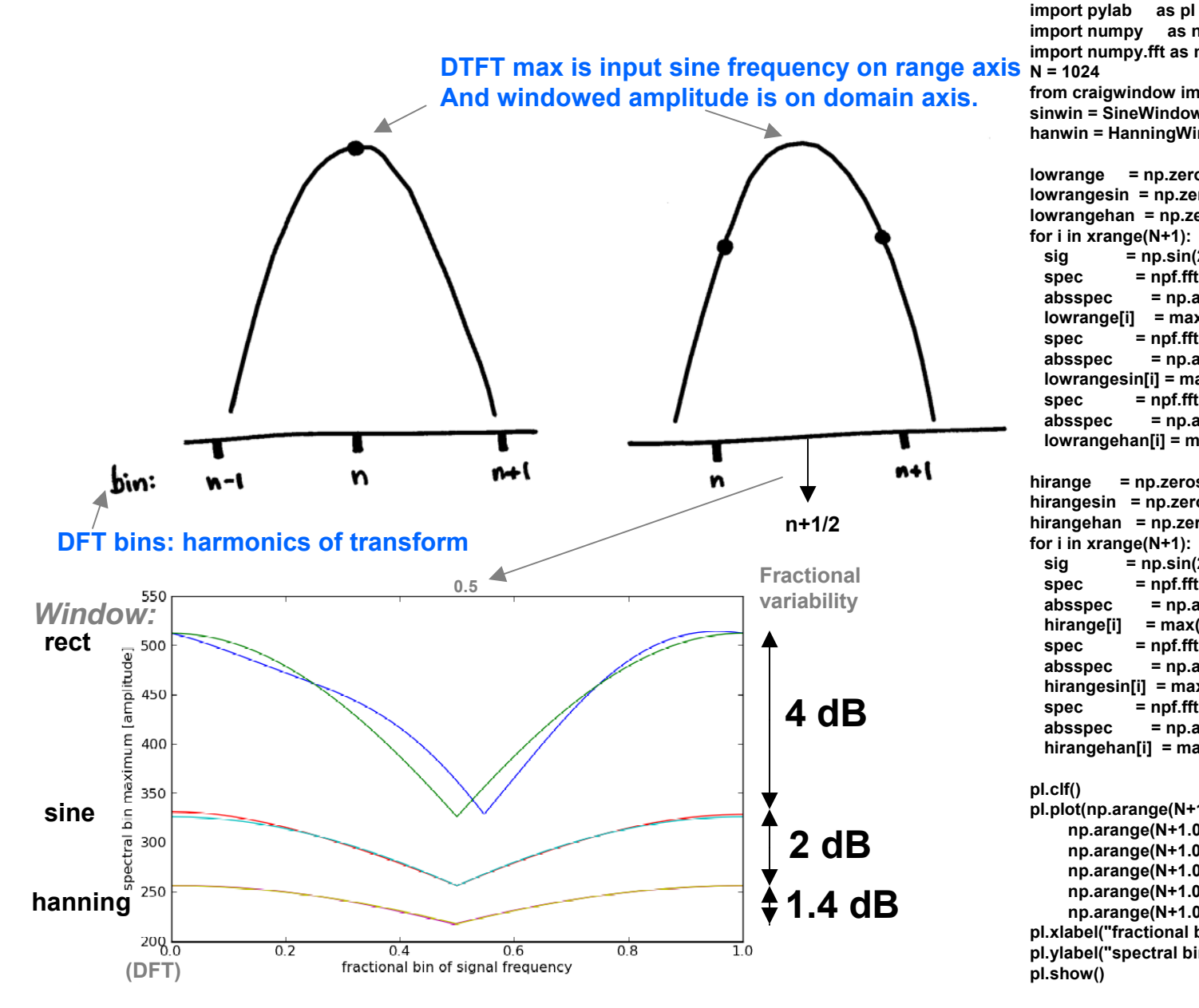

**import numpy as np import numpy.fft as npf N = 1024from craigwindow import \* sinwin = SineWindow(N) hanwin = HanningWindow(N) lowrange = np.zeros(N+1) lowrangesin = np.zeros(N+1) lowrangehan = np.zeros(N+1) for i in xrange(N+1):**  $sig = np.sin(2 * np.pl * (2.0 + 1.0 * i/N) * np.arange(N) / N)$ **spec = npf.fft(sig) absspec = np.abs(spec) lowrange[i] = max(absspec) spec = npf.fft(sig\*sinwin) absspec = np.abs(spec) lowrangesin[i] = max(absspec) spec = npf.fft(sig\*hanwin) absspec = np.abs(spec) lowrangehan[i] = max(absspec) hirange = np.zeros(N+1) hirangesin = np.zeros(N+1) hirangehan = np.zeros(N+1) for i in xrange(N+1):**  $sig = np.\sin(2 * np.p i * (N/4 + 1.0 * i/N) * np.arange(N) / N)$ **spec = npf.fft(sig) absspec = np.abs(spec) hirange[i] = max(absspec) spec = npf.fft(sig\*sinwin) absspec = np.abs(spec) hirangesin[i] = max(absspec) spec = npf.fft(sig\*hanwin) absspec = np.abs(spec) hirangehan[i] = max(absspec) pl.clf() pl.plot(np.arange(N+1.0)/N,lowrange, np.arange(N+1.0)/N,hirange, np.arange(N+1.0)/N,lowrangesin, np.arange(N+1.0)/N,hirangesin, np.arange(N+1.0)/N,lowrangehan, np.arange(N+1.0)/N,hirangehan) pl.xlabel("fractional bin of signal frequency") pl.ylabel("spectral bin maximum [amplitude]") pl.show()**

#### FFT Sine Amplitude v Window

**N=1024**

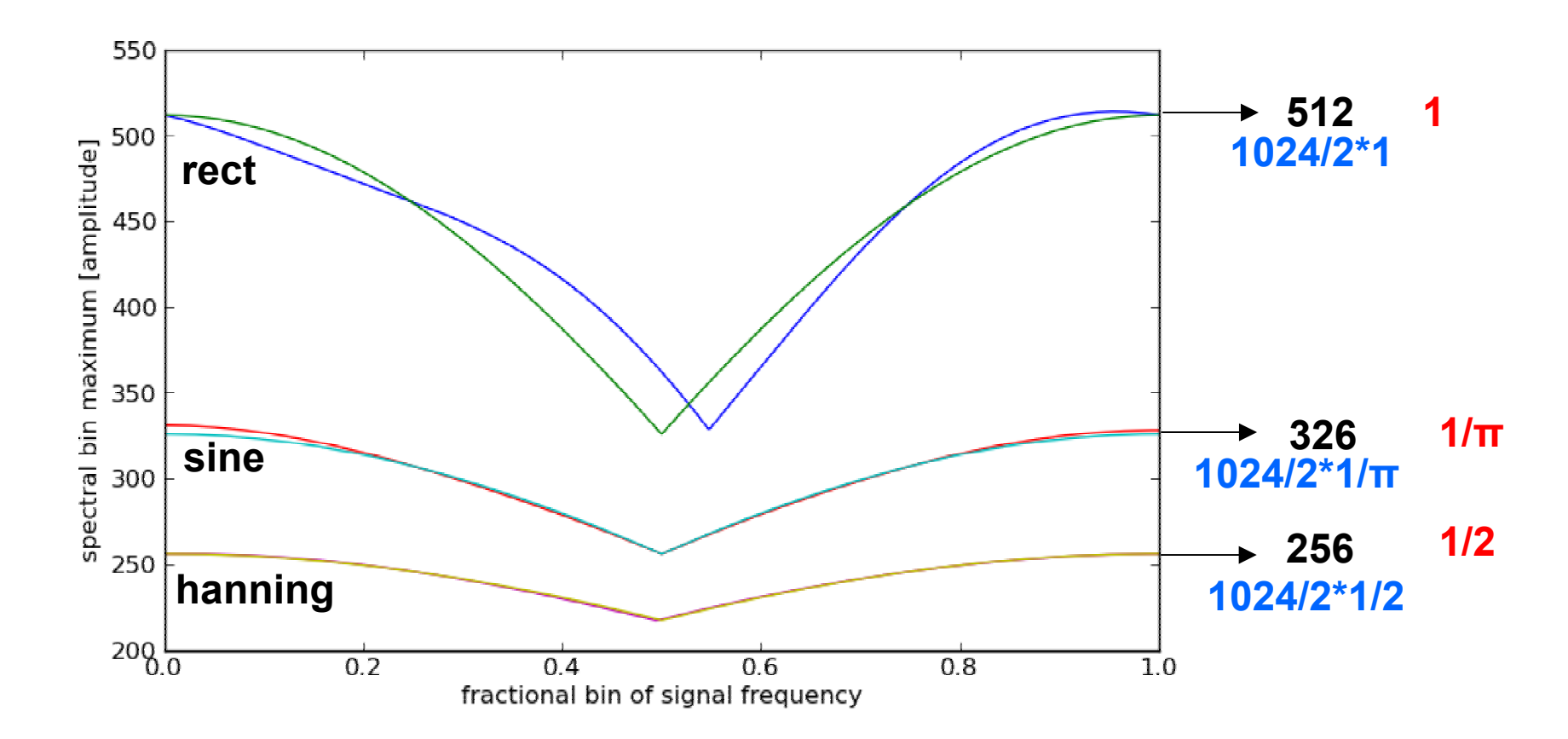

**Spectral |amplitude| is sine peak amplitude/2 \* integration of signal window (signal window normalized by rectangular window)**

#### MDCT Sine Amplitude

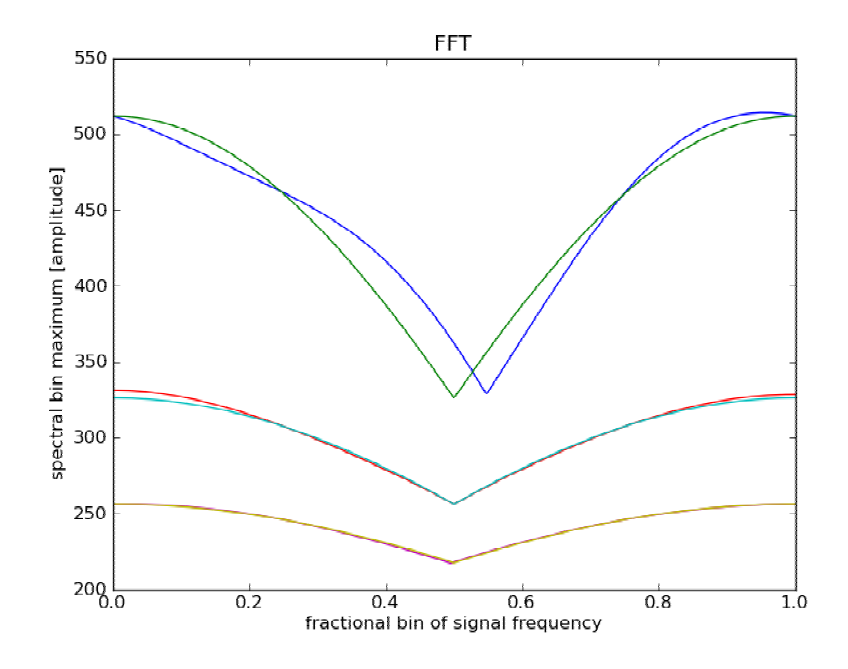

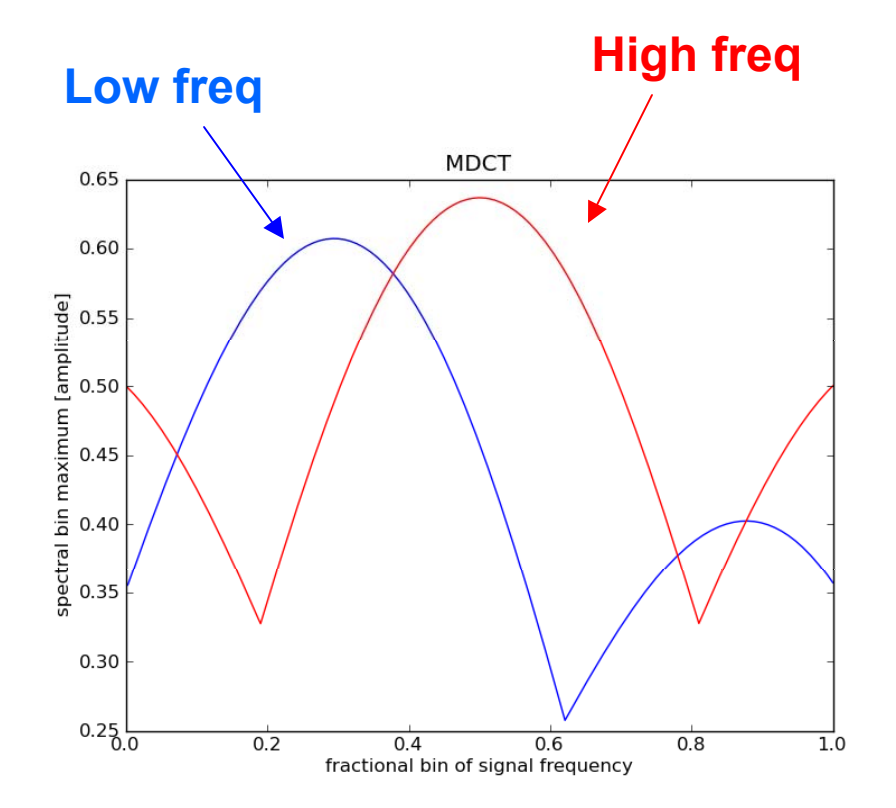

**Maximum signal with sinwindow Generate 1/sqrt(2) magnitude**

### Bark Scale

• Bark scale is a perceptual frequency mapping expressing how humans hear.

• Approximately equivalent to the spatial positon on the basilar membrane.

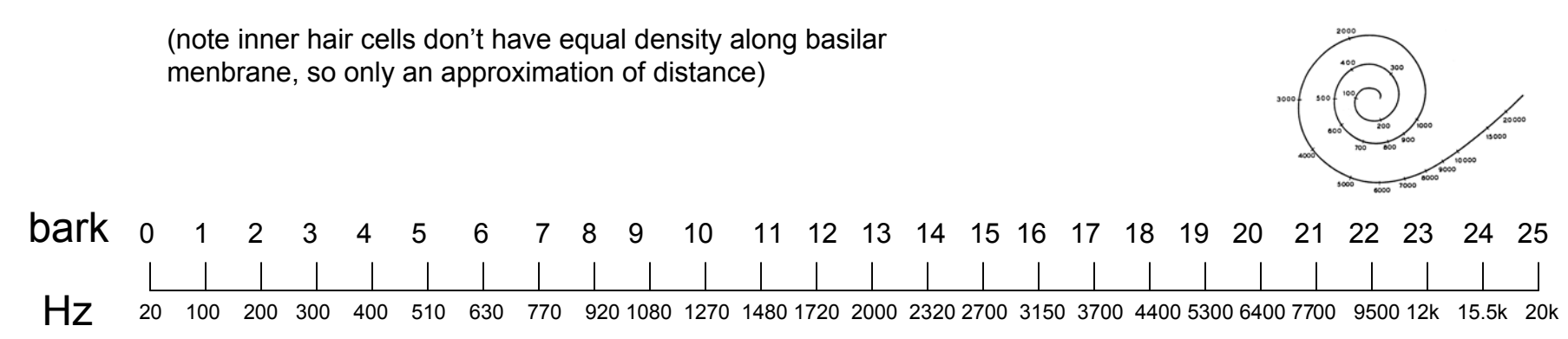

• Difference of one bark is a rough estimate of a critical band which is an estimate how many hair cells are activated by a sinewave (ignoring amplitude variations).

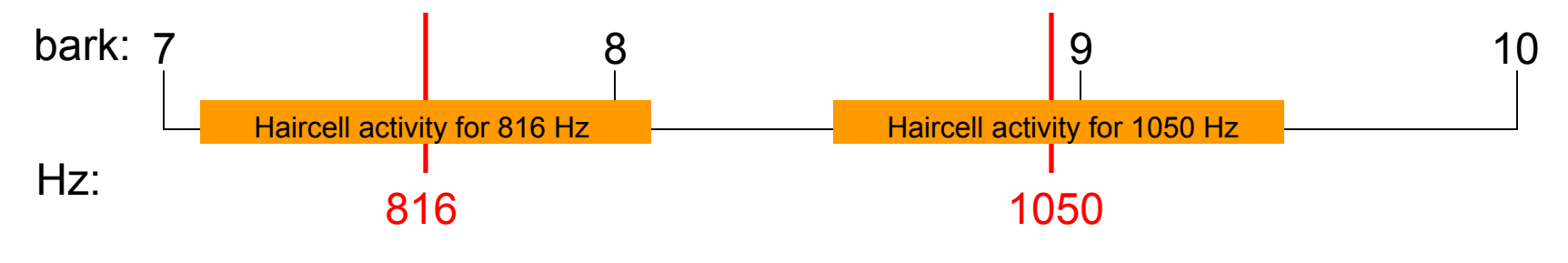

• 3,500 inner haircells = about 140 cells /critical band.

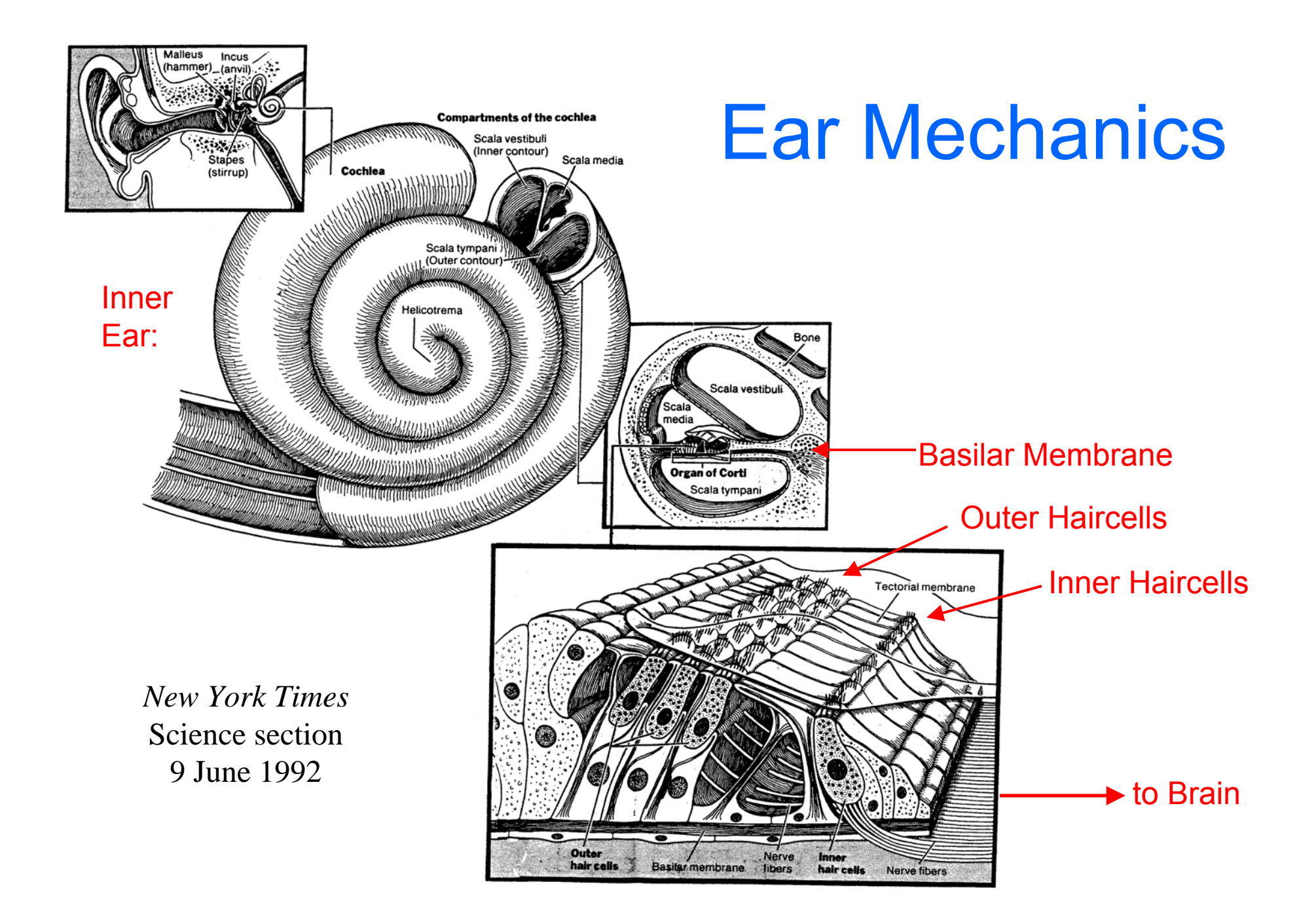

# Ear Mechanics (2)

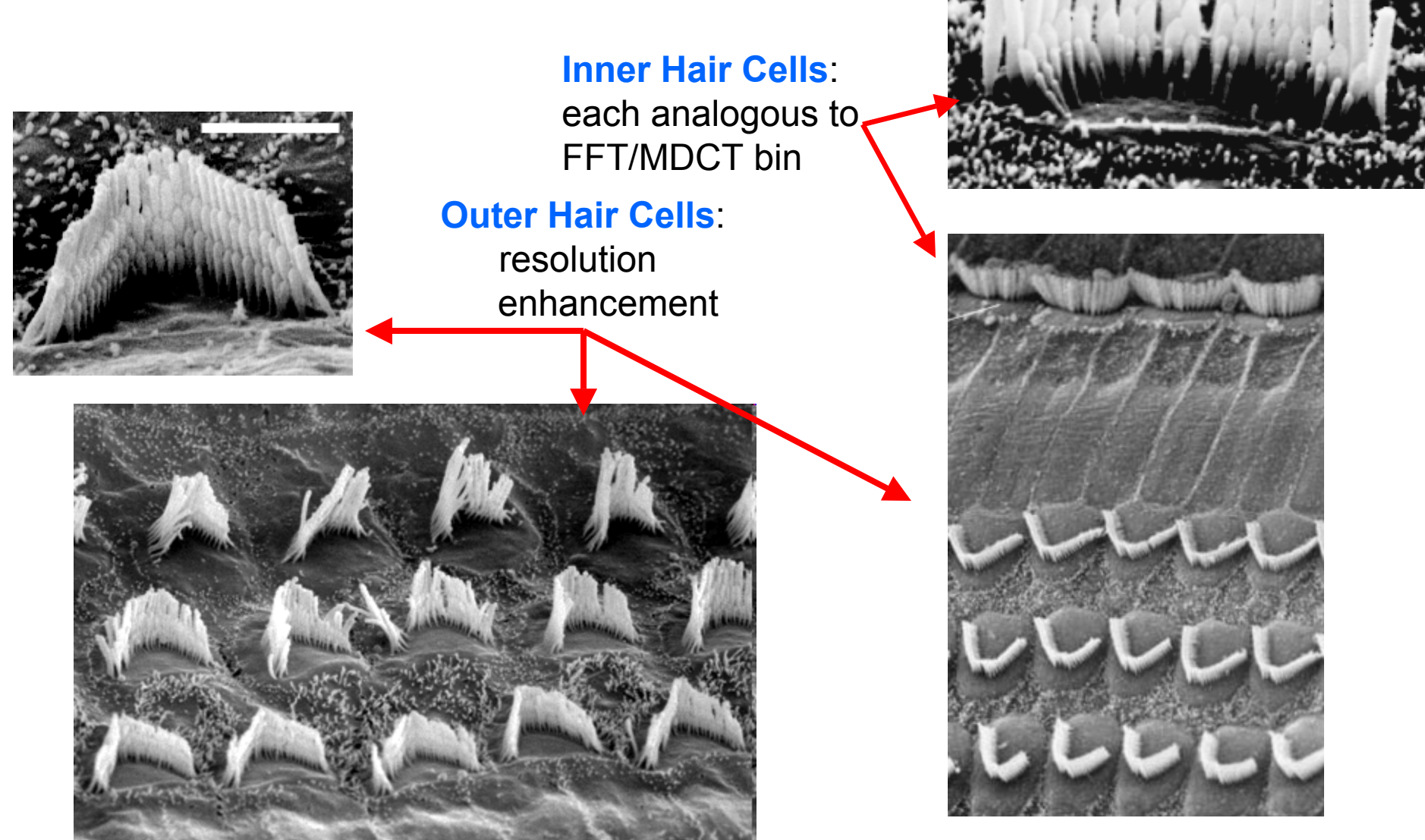

http://www.einstein.yu.edu/aif/gallery/haircells/haircell.gif http://scienceblogs.com/retrospectacle/upload/2006/06/hair%20cells.bmp

# Ear Mechanics (3)

• About 80 inner hair cells per mm at the basal end and 155 cells per millimeter at the apical end [Bredberg 1968]

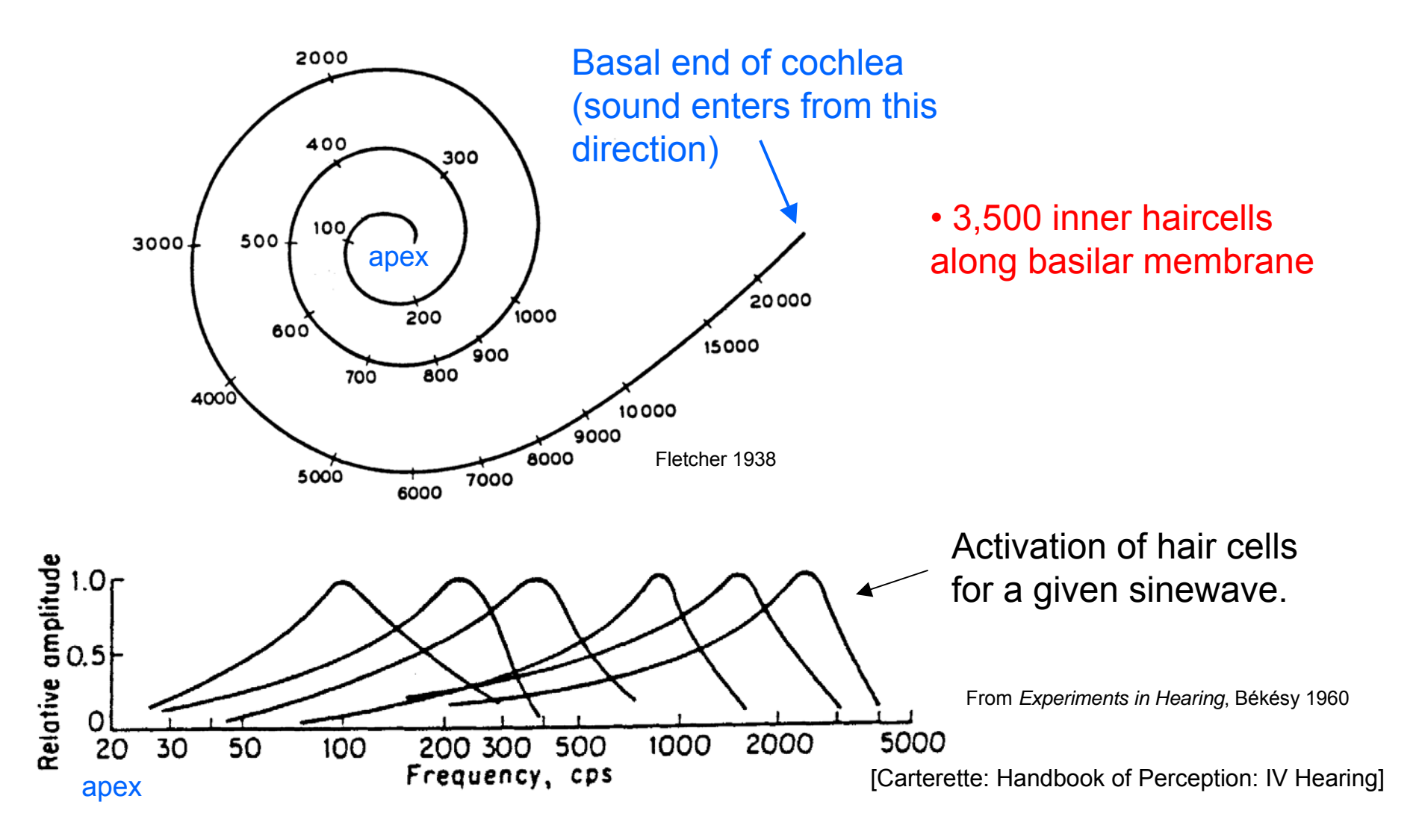

### More Schematics of Cochlea

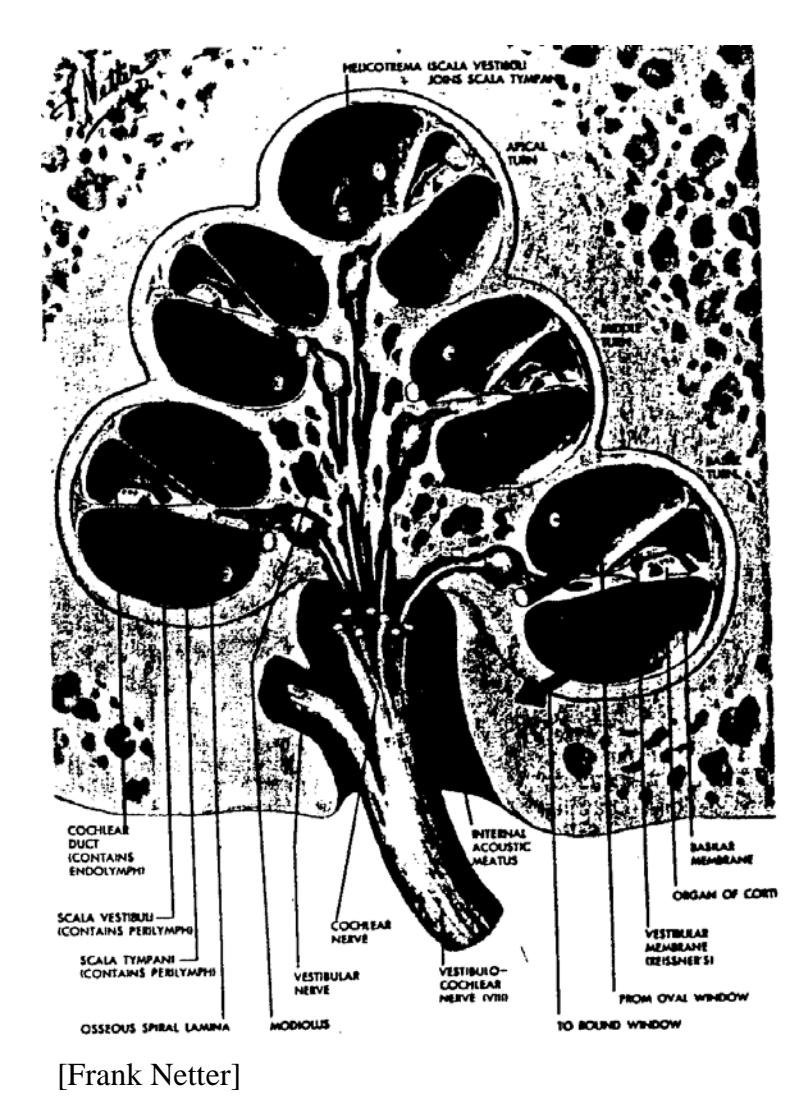

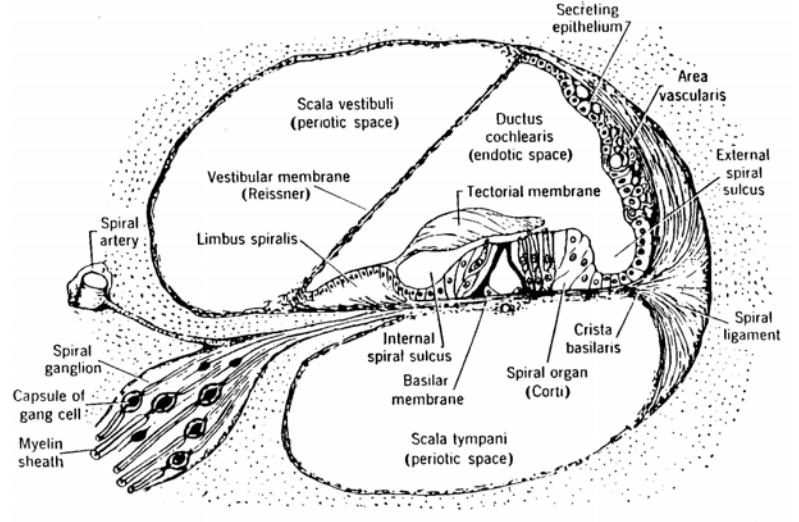

F16. 1. Diagrammatic cross section of a cochicar canal. The ductus cochicaris (or scala media) contains the organ of Corti with its hair cells, the ultimate end organs of hearing. (From Rasmussen, 1943.) [Stevens p. 1117]

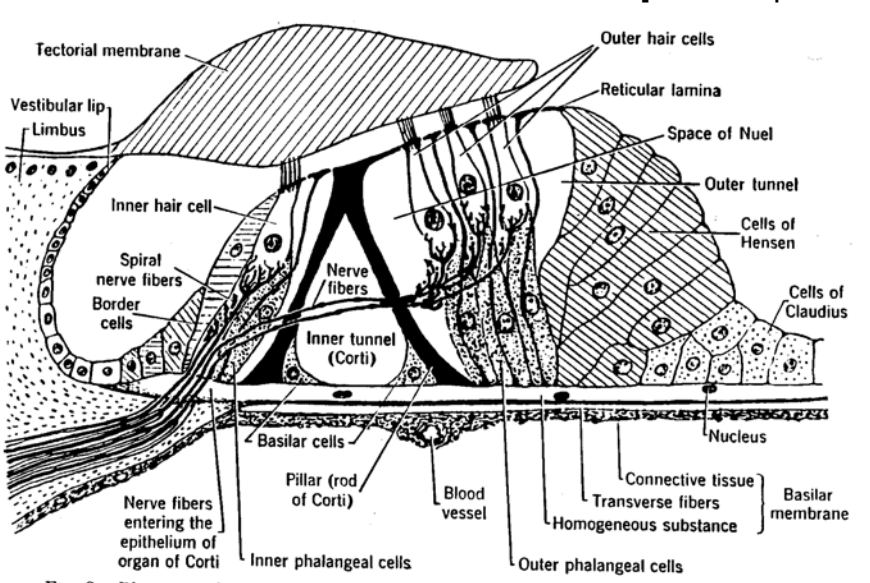

F16, 2. Diagrammatic cross section of the organ of Corti. The outer hair cells are supported by their respective phalangeal cells, which rest in turn on the movable basilar membrane. The pludanged cells supporting the inner hair cells rest on bone. Motion of the busilar membrane. The<br>pludanged cells supporting the inner hair cells rest on bone. Motion of the busilar membrane presumably distorts the hair cells. (From Rasmussen, 1943.)

[Stevens p. 1118]

#### Equal Loudness Curves

Fletcher-Munson Curve of Equal Loudness for Craig

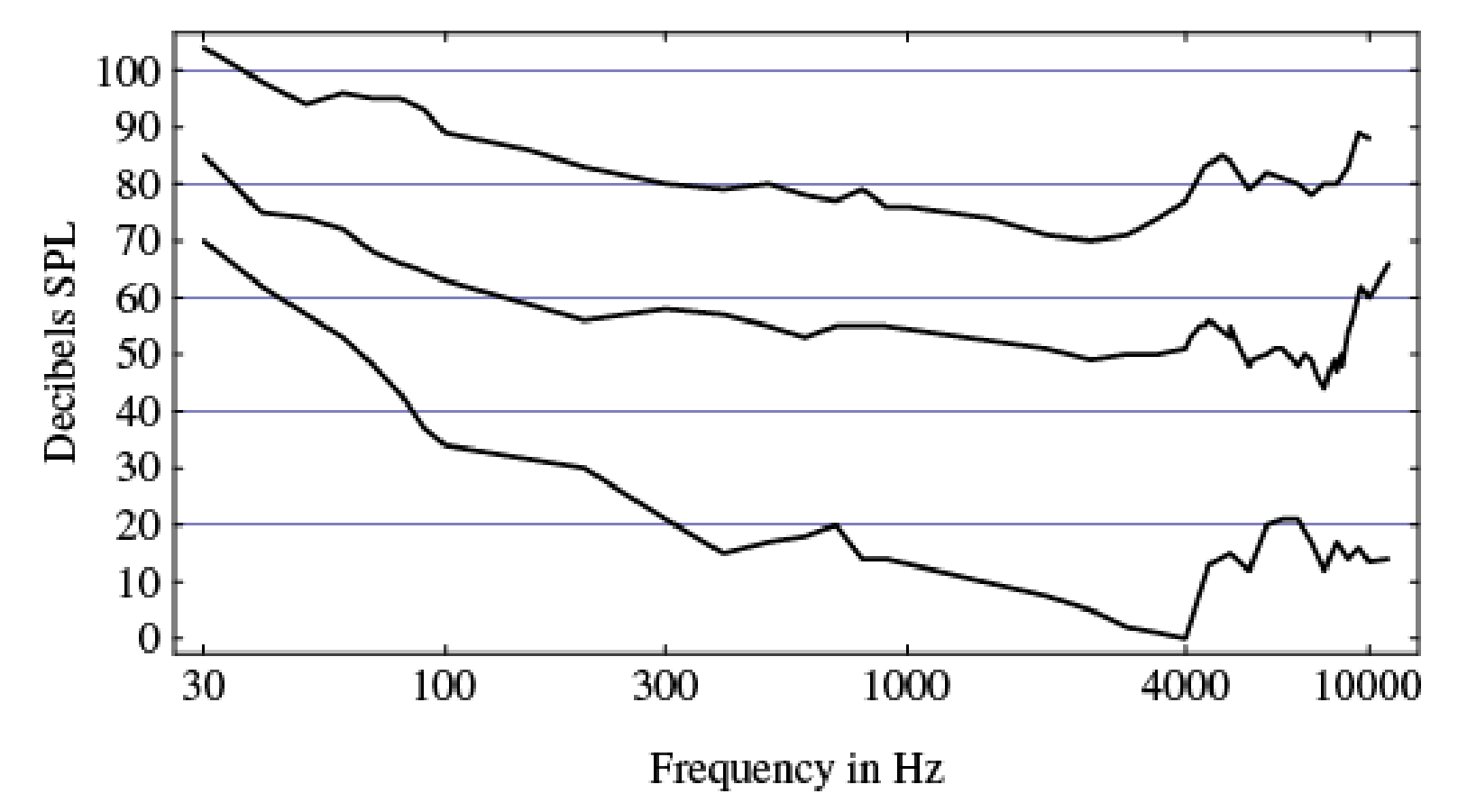

http://ccrma.stanford.edu/CCRMA/Courses/SummerWorkshops/96/Psychoacoustics/labs/loudness

• Project idea: Use your own threshold of hearing in the masking model.

## Highest Audible Frequency

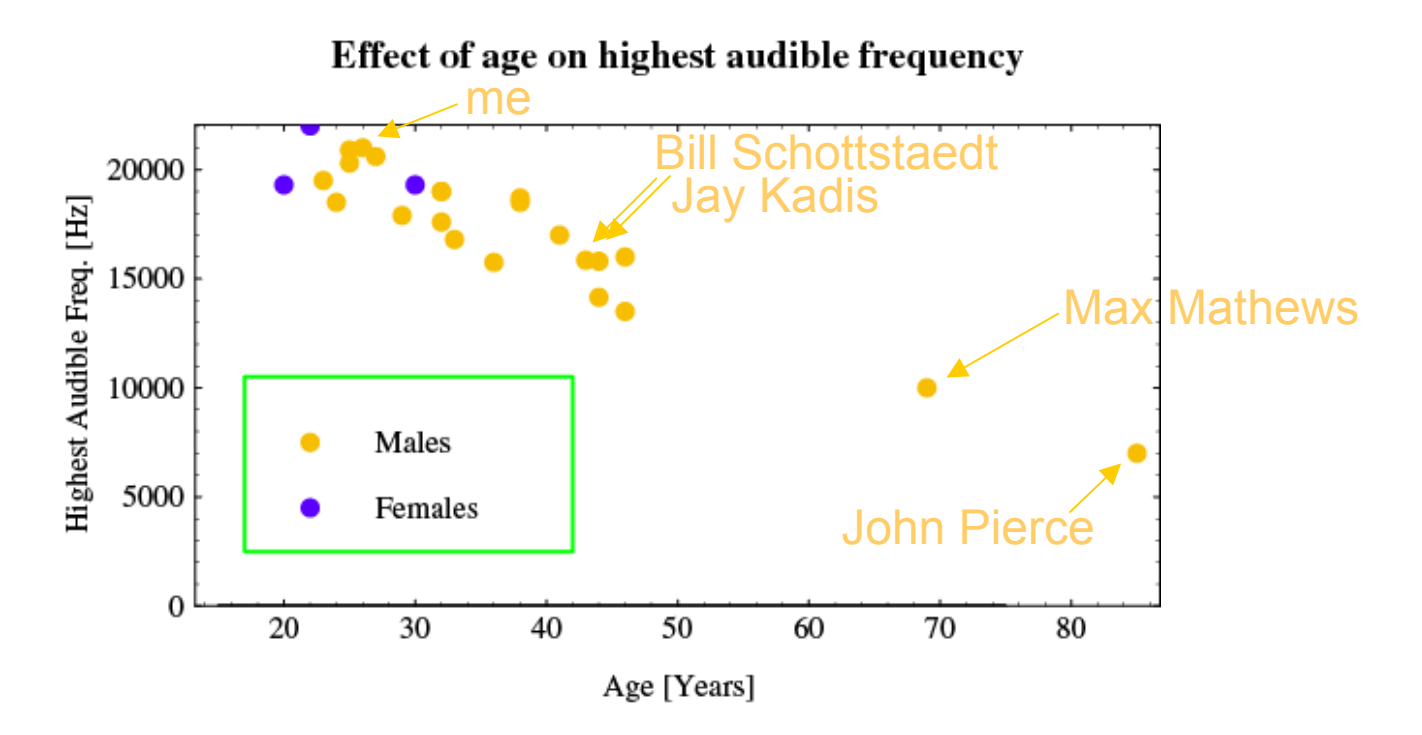

• http://ccrma.stanford.edu/CCRMA/Courses/SummerWorkshops/96/Psychoacoustics/labs/loudness

- http://www.bbc.co.uk/wiltshire/content/articles/2006/04/04/mosquito\_sound\_wave\_feature.shtml
- About 5% of <20 year olds can hear up to 25 kHz.
- Easy to do high-compression ratios for Senior Citizens.

#### SONIC VISUALISER

• Audio annotation program: http://www.sonicvisualiser.org/

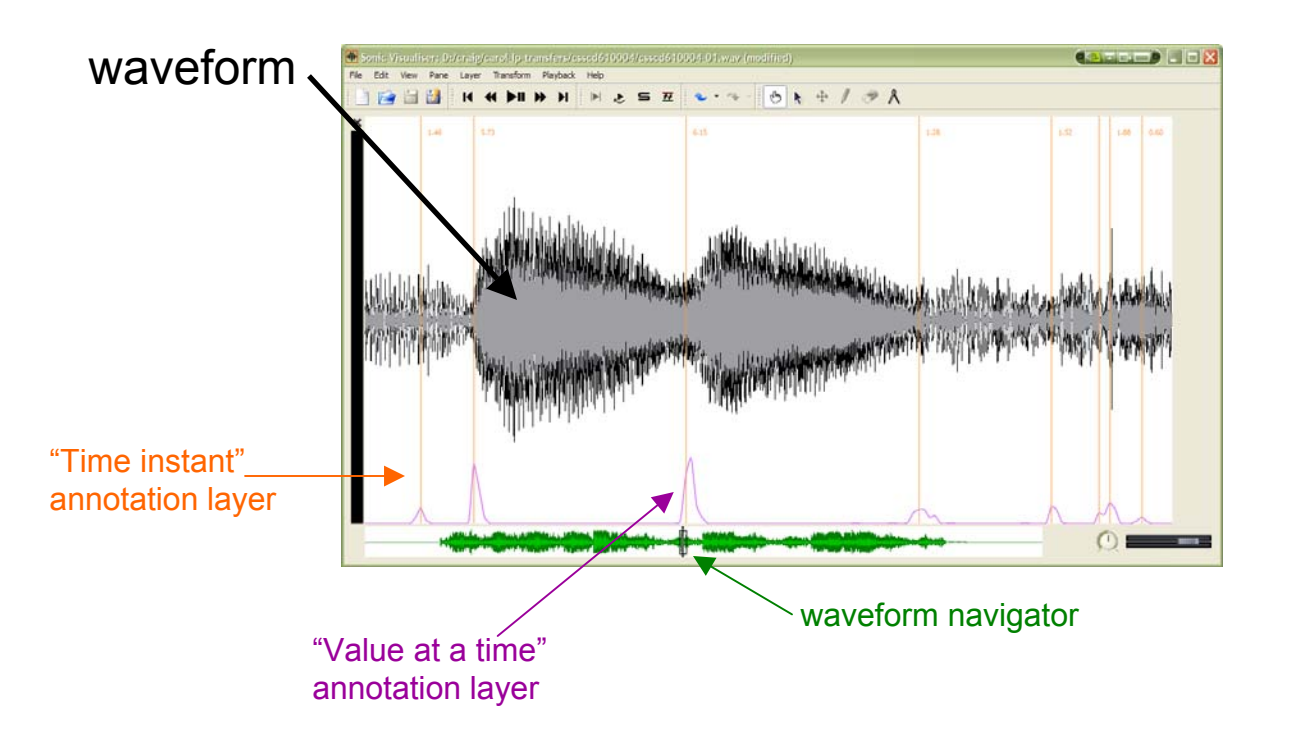

- http://www.vamp-plugins.org • **Vamp Plugins**: audio analysis plugins in C++ for Sonic Visualiser
- http://www.vamp-plugins.org/vampy.html • **VamPy:** Python interface to Vamp plugins for Sonic Visualiser

# Spectral Reflux Plugin

http://sv.mazurka.org.uk/download (linux and windows)

#### • Useful for a window-switching project

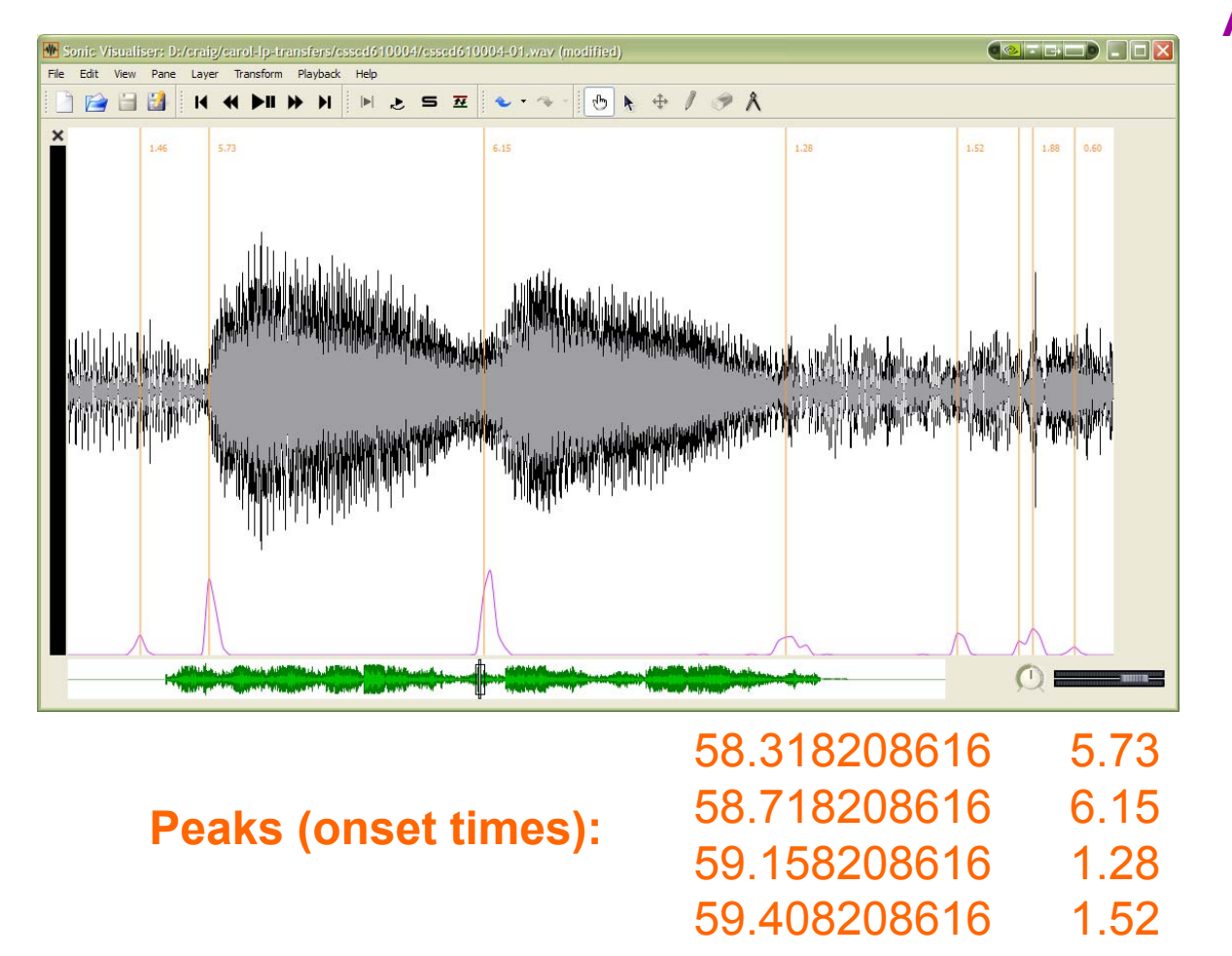

#### **Analysis (every 10 ms):**

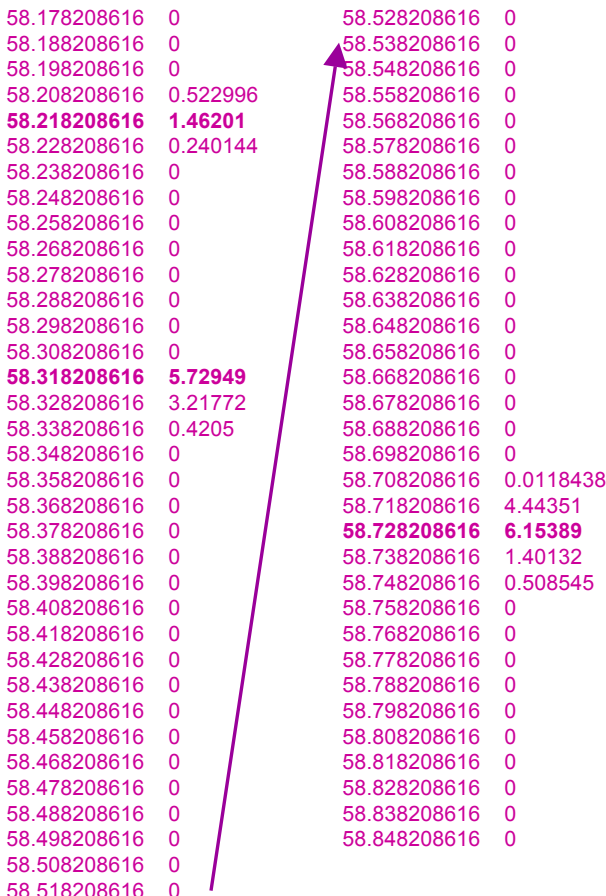